**Česká zemědělská univerzita v Praze**

**Provozně ekonomická fakulta**

**Katedra informačního inženýrství**

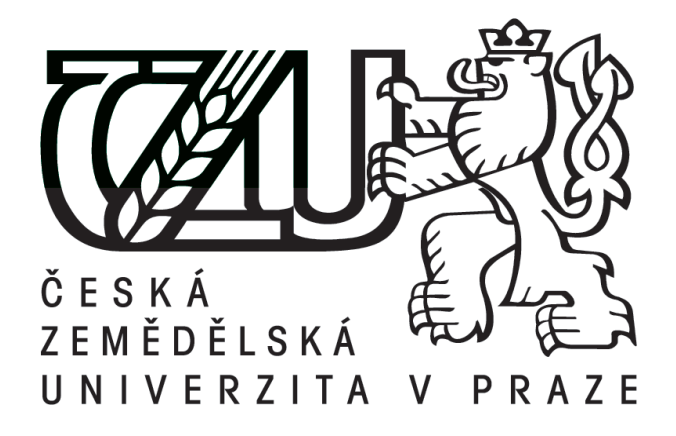

**Bakalářská práce**

**Problematika internetové reklamy**

**Ondřej Pala**

**© 2015 ČZU v Praze**

## ČESKÁ ZEMĚDĚLSKÁ UNIVERZITA V PRAZE

Katedra informačního inženýrství Provozně ekonomická fakulta

# ZADÁNÍ BAKALÁŘSKÉ PRÁCE

## Pala Ondřej

Informatika

Název práce Problematika internetové reklamy

Anglický název **Problems of Internet Advertising** 

#### Cíle práce

Cílem literární rešerše bakalářské práce je komplexně popsat problematiku reklamy na internetu, její historický vznik, druhy a ceny reklam, její výhody a nevýhody, dále co je to nevyžádaná reklama a jak se jí lze úspěšně bránit. V další částí popsat psychologii reklamy např. vnímání reklamy, značky.

Cílem praktické části práce je na základě zjištěných nevýhod navrhnout řešení internetové reklamy, online marketingu. Součást praktické části práce bude anketa "jak reklamu na internetu vnímají lidé" - rozhodují se primárně dle reklamy na internetu, zda koupit či nekoupit? Daná anketa bude sloužit jako podklady pro závěry práce.

#### Metodika

Metodika bakalářské práce se zakládá na studiu a analýze odborných literárních zdrojů. V literární rešerši je vysvětlen pojem reklama její historii, jak na internetu, tak i mimo něj. Dále popis jednotlivých druhů reklam, ceny reklamy na internetu, charakteristika SPAMu a možnosti obrany proti němu. V poslední části literární rešerše je popsána, psychologie reklamy. V praktické části je navrhnouto řešení internetové reklamy, online marketingu. Na základě teoretické části, ankety a celé praktické části je zformulován závěr bakalářské práce.

#### Harmonogram zpracování

ZS 12/13 - specifikace osnovy bakalářské práce, sběr a analýza odborné literatury LS 12/13 - vytvoření zadání bakalářské práce, začátek práce na literární rešerši ZS 13/14 - dokončení literární rešerše práce, začátek tvorby praktické části práce LS 13/14 - dokončení praktické části práce, odevzdání bakalářské práce

Oficiální dokument \* Česka zamiáděská udiverzitální Pozre \* Karryoliá 129, 165 21 Praha o - Surchelof

#### Rozsah textové části

30 - 40 stran

#### Klíčová slova

Reklama, internet, formy reklamy, cena reklamy, SPAM, psychologie reklamy, online marketing

### Doporučené zdroje informací

DU PLESSIS, Erik Jak zákazník vnímá značku: nahlédněte s pomocí neurovědy do hlav spotřebitelů. Vyd. 1. Brno:<br>Computer Press. 2011. 256 s. ISBN 978-80-251-3529-7 Computer Press, 2011, 256 s. ISBN 978-80-251-3529-7.

DU PLESSIS, Erik. Jak zákazník vnímá reklamu. Vyd. 1. Brno: Computer Press, c2007, xi, 215 s. ISBN 978-802-5114-568. VYSEKALOVÁ, Jitka. Psychologie reklamy. 4., rozš. a aktualiz. vyd. Praha: Grada, 2012, 324 s. Expert (Grada). ISBN<br>978-80-247-4005-8. 978-80-247-4005-8.

Vedoucí práce Vynikarová Dana, Ing., Ph.D.

Termín odevzdání březen 2014

Ing. Martin Pelikán, Ph.D. Vedoucí katedry

prof. Ing. Jan Hron, Drsc., dr. h. c. Děkan fakulty

V Praze dne 13.9.2013

Oficiální dokumánt? Číské zemědělská smiesata v Pozzi \* Kanycká 129, 165 21 Parha b - Suchcici

### Čestné prohlášení

Prohlašuji, že svou bakalářskou práci na téma "Problematika internetové reklamy" jsem vypracoval samostatně pod vedením vedoucího bakalářské práce a s použitím odborné literatury a dalších informačních zdrojů, které jsou citovány v práci a uvedeny v seznamu literatury na konci práce. Jako autor uvedené bakalářské práce dále prohlašuji, že jsem v souvislosti s jejím vytvořením neporušil autorská práva třetích osob.

V Praze dne 16.3.2015 .................................................

Poděkování

Rád bych touto cestou poděkoval Ing. Daně Vynikarové, Ph.D. za pomoc při řešení problémů v průběhu bakalářské práce, cenné rady a trpělivost.

## **Problems of internet advertising**

### **Souhrn**

Tato bakalářská práce se zabývá problematikou internetové reklamy. Cílem literární rešerše je komplexně popsat problematiku reklamy na internetu od jejího historického vzniku přes její druhy, ceny až po její výhody a nevýhody**.** Popsat základní druhy reklamy, objasnit co je to nevyžádaná reklama, jak se jí lze úspěšně bránit. V následují části popsat statistické údaje internetové reklamy. V poslední části popsat psychologii reklamy. V praktické části navrhnout řešení konkrétních nevýhod internetové reklamy (online marketingu) a zpracování ankety, která bude sloužit jako podklad pro závěr práce. Na základě teoretické části, ankety a celé praktické části zformulovat závěr bakalářské práce.

**Klíčová slova:** Reklama, Internet, formy reklamy, SPAM, psychologie reklamy, online marketing

### **Summary**

This work deals with the problem of Internet advertising. The aim of the literature review is to comprehensively describe the problems of advertising on the Internet since its historic creation through its types, prices to its advantages and disadvantages. Then describe the basic types of advertising also addressed what it is unsolicited advertising, how she can successfully defend. The next section will describe the statistics of Internet advertising. In the last section describe the psychology of advertising. In the practical part of the solution to design specific disadvantages of internet advertising (online marketing) and processing of the survey, which will serve as a basis for the conclusion. Based on the theoretical part, polls and all the practical part conclusion to formulate the thesis.

**Keywords:** Advertising, Internet, forms of advertising, SPAM, psychology of advertising, online marketing

## Obsah

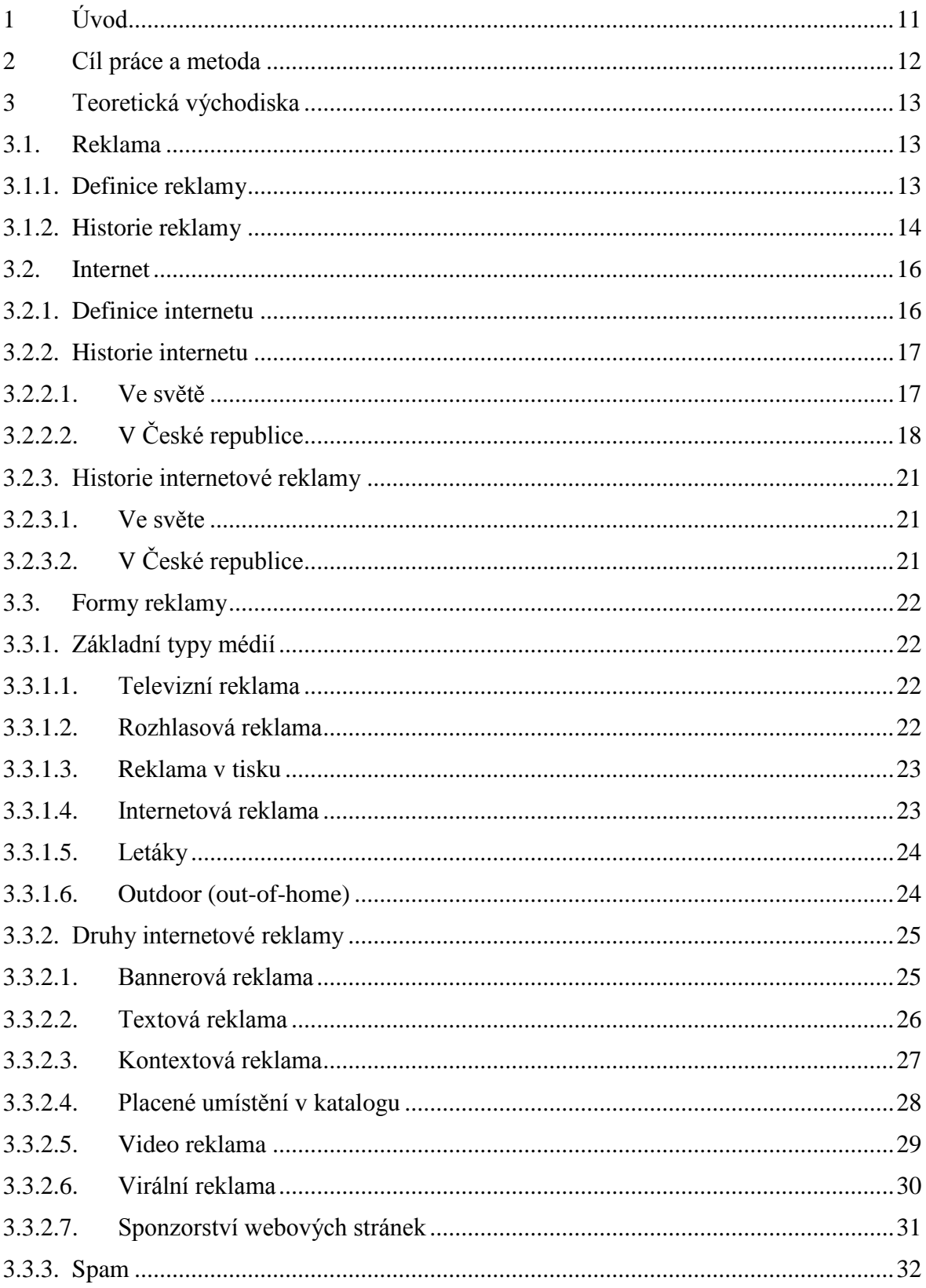

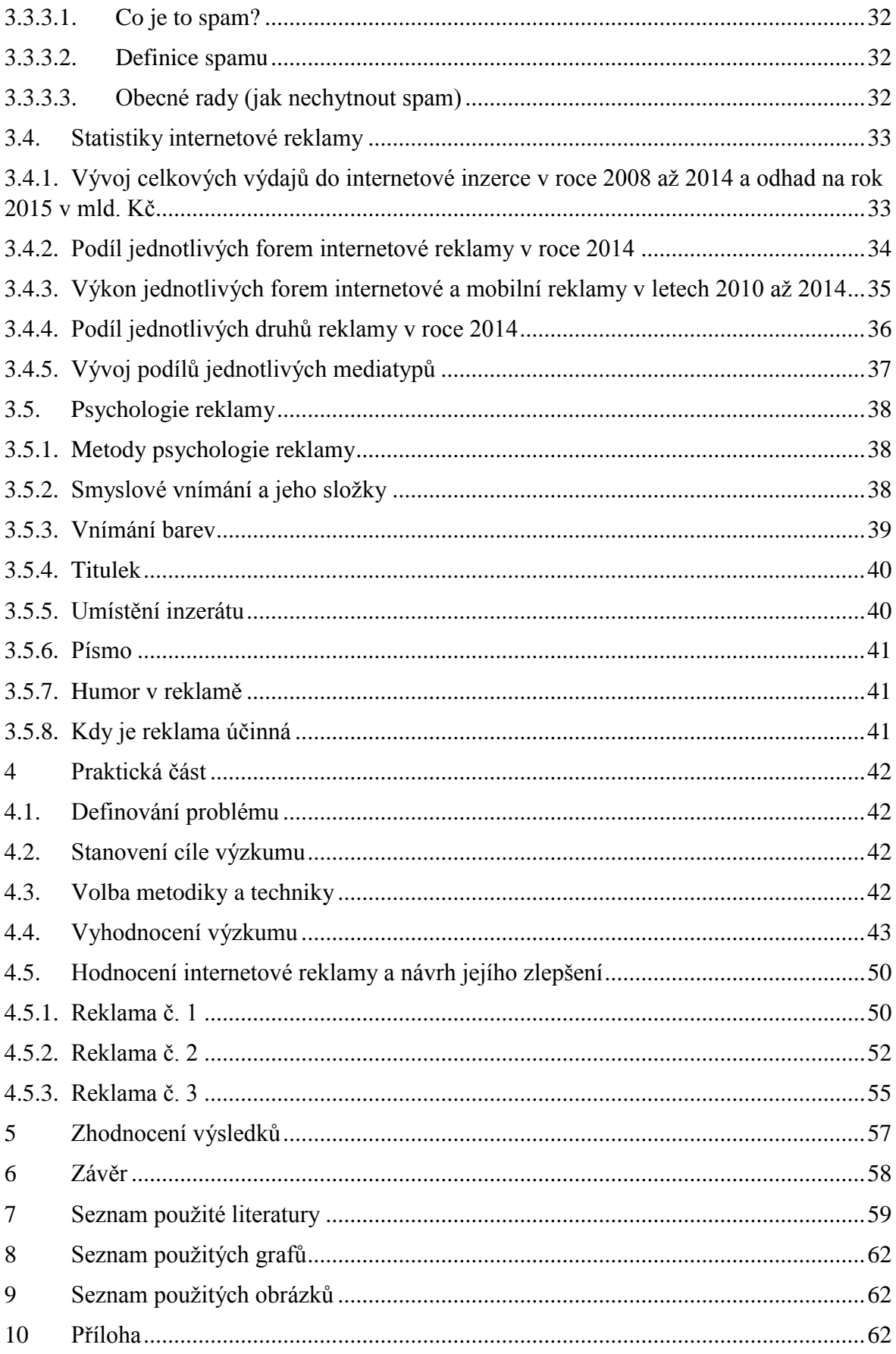

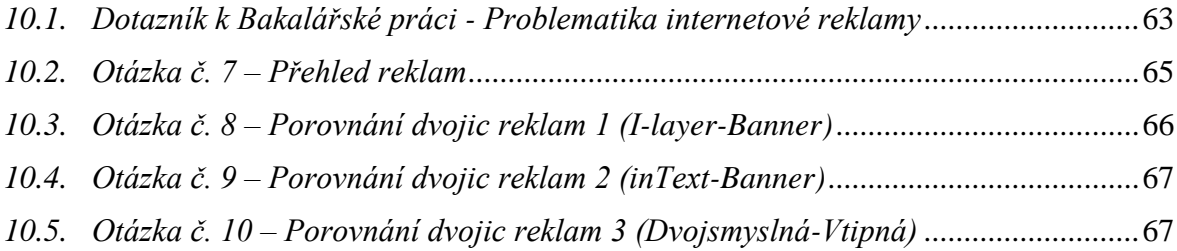

## <span id="page-10-0"></span>**1 Úvod**

V dnešní "moderní" době je internet celosvětově uznávaným systémem, ke kterému má většina populace této země přístup. Internet nám nabízí mnoho služeb a informací. Jednou z nich se stávají i internetové reklamy. Svou formou prezentace přímo, či nepřímo ovlivňují podvědomí uživatelů tak, aby byl například potenciální zákazník co nejlépe upozorněn na nějaký produkt.

Tato bakalářská práce se zabývá historií reklamy, internetu a internetové reklamy, která bude sloužit pro pochopení doby a historických souvislostí. Probereme základní typy médií. Dále formy internetové reklamy od jejich orientačních cen až po spam. V charakteristice psychologie reklamy se věnujeme vnímání barev, volbě písma, umístění a účinnosti reklamy. Tato bakalářská práce, jejíž součástí je i anketa: "Jak reklamu na internetu vnímají lidé"rozhodují se primárně dle reklamy na internetu, zda koupit či nekoupit? Tyto poznatky budou stručně shrnuty v závěrečné části.

## <span id="page-11-0"></span>**2 Cíl práce a metoda**

Cílem literární rešerše je definovat reklamu, internet a popsat jejich historický vývoj, dále formy reklamy od základních typů medií až po spam. Poté popsat statistiky internetové reklamy z loňského roku a v poslední části popsat psychologii reklamy od metod psychologie reklamy až po pravidla, kdy je reklama účinná.

Prvním cílem praktické rešerše je na základě zjištěných nevýhod internetové reklamy navrhnout řešení. Druhým cílem praktické rešerše je dle ankety si vytvořit obrázek o tom, jak je reklama na internetu vnímána a zda se potencionální zákazníci dle reklamy na internetu rozhodují, zda si výrobek nebo službu koupit či nekoupit a na základě těchto cílů sestavit závěr.

Metodika bakalářské práce se zakládá na studiu a analýze odborných literárních zdrojů přičemž metodika ankety bude probíhat přes server Vyplnto.cz, kde lze oslovit větší počet respondentů a výsledky jsou graficky zobrazeny s podrobnou analýzou.

## <span id="page-12-0"></span>**3 Teoretická východiska**

### <span id="page-12-1"></span>**3.1. Reklama**

### <span id="page-12-2"></span>**3.1.1. Definice reklamy**

Reklama je jedním z nejrozšířenějších a nejstarších nástrojů, které mohou ovlivnit případný úspěch nebo neúspěch. V dnešní době se s ní setkáváme téměř na každém "kroku". Ať už se díváme na televizi, posloucháme rádio, procházíme se po ulici a nebo surfujeme po internetu, nevyhneme se ji.

Základním cílem reklamy je vyvolat chuť a nutnost si daný produkt koupit, zlepšovat pověst firmy a nebo tvorba silné značky. Zajímavý citát pronesl Henry Ford – zakladatel známé automobilové značky Ford, řekl: "Kdybych měl posledních pět dolarů, tak tři z nich věnuji na reklamu." [1] tímto citátem Henry Ford přesně vystihl efekt reklamy.

Nyní ke slovu "reklama", jeho pravděpodobný historický původ pochází z latinského slova reklamare (znovu křičeti), což tento význam slova by plně vystihoval dobovou "obchodní komunikaci". [2]

Uveďme si několik definic reklamy:

*"Reklamou se rozumí oznámení, předvedení či jiná prezentace šířené zejména komunikačními médii, mající za cíl podporu podnikatelské činnosti, zejména podporu spotřeby nebo prodeje zboží, výstavby, pronájmu nebo prodeje nemovitostí, prodeje nebo využití práv nebo závazků, podporu poskytování služeb, propagaci ochranné známky pokud není dále stanoveno jinak."* [3]

*"Každá placená forma neosobní prezentace a nabídky idejí, zboží nebo služeb prostřednictvím identifikovatelného sponzora."* [4]

### <span id="page-13-0"></span>**3.1.2. Historie reklamy**

V dnešní době se pravděpodobně reklamě nevyhneme. Někteří jí obdivují, jíní reklamu nenávidí. Setkáme se s ní na internetu, v televizi, na ulici i v telefonu.

Jak je historie reklamy stará? První dochovaná reklama je stará přibližně 4000 let, kterou objevili archeologové v Egyptě a jednalo se o hliněnou tabulku na které byl vytesán nápis: *"Zde žiji já, Rinos z Kypru z milosti bohů obdařený uměním vyložit neomylně každý sen."*. [5]

Reklama je spojená s rozvojem obchodu a výroby v obdobím antiky a starověkého Říma. Již v této době se řemeslníci a obchodníci snažili prostřednictvím reklamy propagovat své výrobky. Používali různé způsoby k upoutání pozornosti nakupujících. Výrobky vystavovali před svými dílnami a hlasitě je vychvalovali. Jako reklamní prostředek používali tabule nebo vývěsné štíty, na kterých byly znázorněny symboly různých řemesel nebo obchodu. Vykopávky z Pompejí podávají svědectví, že již v té době existovaly různé nápisy podél obchodních cest nebo na stěnách domů s oznámím, kde se prodává ryba, víno, chléb či sůl. [2]

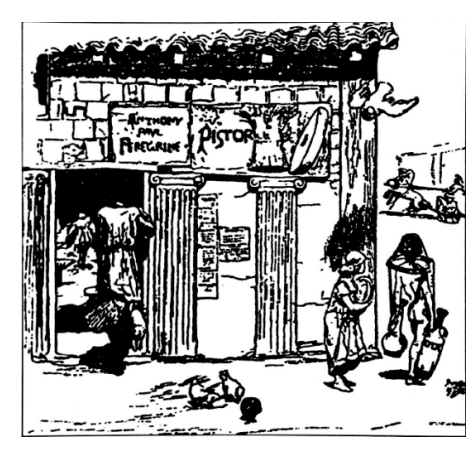

**Obrázek 1** - Pekařství v Pompejích [2]

Postupně se začaly hojně využívat služby vyvolávačů. Ti v Říme sloužili jako rozhlas hlásící novinky, veřejná nařízení a prokládal je reklamními nabídkami. Tito vyvolávači ve středověku vytvářeli různá společenství tzv. "cechy". Role cechů svým způsobem přetrvala až do našeho století, vybavme si vyvolávače na vietnamských tržnicích nebo na poutích. Nástupci těchto cechů byly kameloti, hrnčíři a další profese. [2]

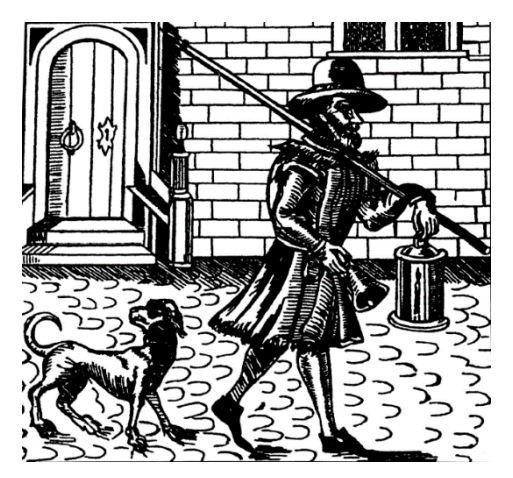

**Obrázek 2** - Londýnský vyvolávač [2]

Po vynalezení knihtisku se reklama rozšířila od vyvolávačů až do tisku, kde se objevily první skutečné inzeráty. V 19. století se v evropských městech začaly používat plakátovací sloupy. Plakátovací sloupy měly zabránit vylepování plakátů na stěny domů. Poprvé se vyskytly v německém Berlíně a podle jejich objevitele se jim dodnes říká Litfassovy sloupy. Koncem tohoto století se u výrobců hojně využívalo obchodních značek, které měly za cíl ulehčit identifikování výrobků a zároveň zlepšit jejich odbyt. [6]

Z dávných dob existují informace o použití i dalších prostředků než jen vyvolávání, a sice zvukové prostředky. U chilských obchodníků se bubnováním oznamoval příchod obchodníků, v pozdějších století se používaly údery do hrnce, které oznamovaly příchod hrnčířů. Například v Čechách oznamovali začátek a konec trhu zvoněním. Zvuková a velmi hlasitá reklama patřila k jarmarkům. S reklamou u nás se dle dochovaných důkazů setkáváme až na počátku 20. století. [2]

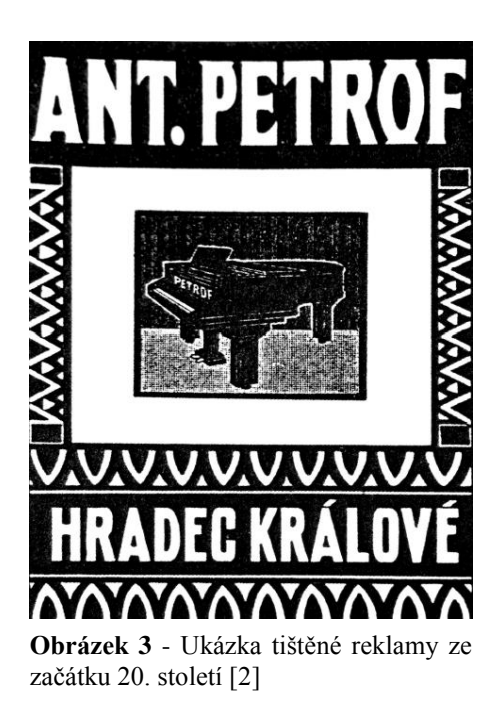

V současné době sice již ne v takové míře, ale stále se u nás používá zvuková reklama například u nabídek mraženého zboží firmy Family Frost, jejichž žluté automobily se známou zvukovou melodii znají obyvatelé od nejmenších vesniček až po velká města. [2]

### <span id="page-15-0"></span>**3.2. Internet**

## <span id="page-15-1"></span>**3.2.1. Definice internetu**

Slovo "internet" vzniklo složením dvou slov. První částí, která pochází původně z latinské předpony inter (česky řečeno mezi) a druhou částí je anglické slova net tzv. (česky řečeno síť). Slovem internet se označovala jedna ze sítí, která byla připojena k Internetu, ale postupem času se význam slova pozměnil a začal označovat celou síť.

Definici internetu nejlépe vystihuje několik citací:

*"Internet je volně organizovaná mezinárodní spolupráce propojených autonomních sítí, která umožňuje komunikaci připojených počítačů díky dobrovolnému přijetí*  *a dodržování standardních protokolů a procedur (Internet Standards). Internet nikdo nevlastní ani neřídí."[7]*

*"Internet je globální počítačová síť, která má několik milionů účastníků, a která poskytuje různé služby, zejména přístup k hypertextovým dokumentům (World Wide Web), elektronickou poštu (e-mail), audiovizuální přenos, přenos datových souborů a programů, atd. Internet je volně organizovaná mezinárodní spolupráce propojených autonomních sítí, která umožňuje komunikaci připojených počítačů díky dobrovolnému přijetí a dodržování standardních protokolů a procedur. Internet nikdo nevlastní ani neřídí."[7]*

*"Síť internet je množina komunikačních (počítačových) sítí, které jsou vzájemně propojeny na základě bilaterálních nebo multilaterálních smluv, vytvářející globální (celosvětovou) síť. V rámci této množiny mohou oprávnění uživatelé využívat jak přenosové kapacity sítí, tak i zdroje, které jsou do sítí připojené (počítače, servery, služby, data). Jednotlivé prvky sítí při komunikaci využívají dohodnutá pravidla, která jsou označována jako protokolová sada TCP/IP." [8]*

### <span id="page-16-0"></span>**3.2.2. Historie internetu**

### **3.2.2.1. Ve světě**

<span id="page-16-1"></span>Je zajímavé, že v oboru technologií vývoj posunulo vpřed vojenské prostředí. A až později se tyto technologie rozšířili mezi konzumenty nebo na jejich základě vznikli nové, které se dostali mezi běžnou populaci.

Vznik respektive vývoj Internetu je spojen s vývojem počítačů a počítačových sítí. Bez počítačů by Internet nebyl. To samé platí i o počítačových sítí - jeden ze základů Internetu jsou právě počítačové sítě, skrz ně mohou počítače komunikovat.

V letech 1960-1961 byl na MIT (Massachusetts Institute of Technology) vyvinut speciální systém na jeho základě vznikla idea terminálů, ale mnohem důležitějším byla publikace konceptu sítě s přenosem dat formou paketů. Roku 1967 se vedou první diskuze o koncepci budoucí sítě ARPANET. Za pouhé dva roky vzniká sít ARPANET, avšak na konci roku 1969 k ní byly připojeny pouhé čtyři uzle. Základ ARPANETu tedy tvořily čtyři

univerzity: ( University of California Los Angeles, Stanford Research Institute, University of California Santa Barbara a University of Utah). První aplikací, která využívala komunikace po ARPANETu, byla elektronická pošta tzv. e-mail, tato aplikace vznikla počátkem 70. let a používá se dodnes. [9]

V roce 1973 se ARPANET rozšířil i do Evropy. Připojilo se Norsko a poté i Spojené království dokonce se v průběhu 70. let připojuje i tehdejší Československo a to konkrétně Výzkumný ústav fyzikální v Praze.

V následujícím desetiletí vznikaly další sítě jako například BITNET, což byla počítačová univerzitní síť dále vznikla EARN, což byl evropský ekvivalent sítě BITNET a nebo FidoNet jedná se o nekomerční síť, která slouží k výměně souborů a zpráv výhodou byla nízká cena, kterou stál její provoz, využívá se ještě dnes. Internet, tak jak ho známe, dnes vznikl z propojení uvedených sítí. Mezi 80. a 90 lety vznikla služba WWW, která byla tvořena mimo Internet, ale později absolutně změnila Internet. V 90. letech se začaly objevovat první webové stránky, které graficky působily komicky v porovnáním s webovými stránkami dnešní doby. V té době se množství webových stránek zvyšovalo a nejen to i počet uživatel připojených na Internet, který stále rostl, v dnešní době hovoříme o miliardách připojených uživatelích. [9]

## **3.2.2.2. V České republice**

<span id="page-17-0"></span>Internet v naší zemi je relativně mladý, všechno to začalo z počátku devadesátých let minulého století. Ale náznaky byly již za Československa v roce 1989, v uvedeném roce vznikla první amatérská síť FidoNET. Jednalo se o nekomerční a vládou nepodporovaný projekt, který svůj vrchol měl v letech 1993 – 1996. Pro připojení do této sítě stačila klasická telefonní linka.

V Praze v říjnu 1990 začal na ČVUT pracovat první český uzel sítě EARN. Toto datum bylo významné tím, že došlo propojení pražské univerzity s univerzitami z Evropy a Ameriky. Síť EARN neumožňovala interaktivní služby, umožňovala služby založené na dávkovém přenosu dat, konkrétně tedy přenosy dat elektronickou poštu. [11]

"Slavnostní připojení Československa k Internetu proběhlo 13. února 1992, a tak pokud bychom měli stanovit přesné a co nejvíce smysluplné datum narození českého Internetu, s klidem bychom mohli sáhnout po tomto." [11]

Již v polovině roku 1991 byly názory, že by bylo vhodné vybudovat celostátní páteřní síť, která by sloužila k propojení akademických pracovišť a jelikož tehdy byl rozvoj počítačových sítí zřejmý, bylo nutné navrhnout takovou páteřní síť, aby byla do budoucna, co nejotevřenější a co nejuniverzálnější. Měla splňovat několik kritérií:

- pokrýt území tehdejšího Československa (o rozpadu Československa se zatím nevědělo, problematika se řešila až v roce 1992)
- možnost pracovat s více protokoly současně. Aby bylo možné do budoucna propojit více typů sítí a zároveň být otevřen pro budoucí protokoly
- sloužit pro akademická a vzdělávací pracoviště
- jednotný management, jak organizační, tak finanční a technický [11]

Páteřní síť tedy získala jméno FESNET (Federal Educational and Scientific Network), ale z důvodu pozdějšího rozpadu Československa byla síť od druhé poloviny 1992 přejmenována na CESNET (Czech Educational and Scientific Network). Tato páteřní síť byla již v roce 1993 spuštěna. CESNET byl původně realizován hvězdicovou topologií se dvěma středovými uzly v Praze a v Brně. Hlavními obecnými výhody hvězdicové topologie v počítačových sítí byly, pokud selhal jeden uzel, síť mohla nadále plně fungovat a další velkou výhodou bylo, pokud nastal nějaký problém, bylo možné závadu snadno nalézt. Později došlo o rozšíření uzlů, konkrétně v dalších akademických městech (Českých Budějovicích, Hradci Králové, Liberci a dalších). [9], [11]

V roce 1994 se konala prestižní konference INET'94 se špičkami světového internetu, tato konference dala velký impulz pro další vývoj Internetu na našem území. Další významnou událostí tohoto roku, konkrétně 18. října se konal INVEX 94. Invex byl takovýmto prvním velkým krokem komercionalizace Internetu u nás, avšak zájem mezi firmami o připojení k Internetu nebyl příliš veliký. Rokem 1995 se to, ale změnilo, došlo k velkému rozmachu komerčních poskytovatelů poskytující připojení k Internetu. Nicméně tato možnost byla až nyní, protože dříve existoval monopol firmou Eurotel na veřejné služby a přenos dat. [9], [12]

 Rok 1996 se významně zaryl do historie českého internetu, poněvadž došlo k rozrůstání Internetu i mezi uživatele mimo akademickou sféru. V dubnu tohoto roku začal například vycházet Neviditelný pes od Ondřeje Neffa nebo o pár dnů později tohoto měsíce došlo ke spuštění nejznámějšího katalogu v naší zemi Seznam.cz, který byl založen Ivo Lukačovičem. Nicméně to pro tento rok nebylo ještě všechno, vzniklo sdružení NIX.cz, které mělo za cíl sdružit poskytovatele internetových služeb u nás s cílem propojení jejich počítačových sítí (takzvaně peering). Mezi členy, kteří stáli za založením, byli CESNET, Czech On Line, Datac, GTS CzechCom, IBM, Internet CZ a PVT. Konkrétní podmínky pro peering byly vždy řešeny mezi dvěma členy sdružení NIX smlouvou, toto sdružení peering pouze technicky uskutečňovala. Místem kde docházelo k propojení sítí byla budova Českých Radiokomunikacích v Praze. [11], [13]

Začátkem roku 1997 docházelo k přepojování akademických a univerzitních pracovišť ze sítě CESNET na TEN-34, avšak toto přepojení se neobešlo bez problémů, poněvadž síť CESNET připojovala i komerční zákazníky a ty nemohli dle podmínek přepojeni k TEN-34. Z tohoto důvodu došlo k přesunutí nekomerčního provozu do sítě TEN-34 a komerční provoz zůstal v původní síti CESNET. V létě následujícího roku došlo k rozšíření sítě TEN-34 o další města, například se k pražskému uzlu připojilo Ústí nad Labem a k brněnskému uzlu Zlín a další, celkově v síti TEN-34 došlo k propojení 14 měst. K datu 30. listopadu 1998 TEN-34 končí a téměř na to navazuje síť QUANTUM, cílem této sítě bylo postupně navýšit přenosovou rychlost evropské akademické síťové infrastruktury na 155 Mbit/s. V červenci roku 1998 se CESNET stal členem projektu QUANTUM. Cílem projektu QUANTUM bylo vytvořit evropskou páteřní síť TEN-155. Projekt GÉANT převzal stávající síť TEN-155 a během roku 2001 na ní navázal novou sítí GÉANT s jádrem o rychlosti 10 Gbit/s. [11]

Od podzimu roku 1998 se dostaly na veřejnost zprávy o plánovaném razantním zdražování telefonních poplatků, vzniklo hnutí (bojkot SPT Telecom**)**, které díky podpory sdělovacím prostředků dopomohlo k vytvoření prvního speciálního tarifu Internet 99 s hodinovou sazbou 15 korun. Od této doby došlo k postupnému rozšíření komerčních nabídek jako ADSL, došlo k prvnímu mobilnímu Internetu v kombinaci s paušálním poplatkem, také došlo k velkému rozvoji Wi-Fi sítí a vůbec přeměny Internetu až do podoby, kterou v současné době známe. [12], [11]

### <span id="page-20-0"></span>**3.2.3. Historie internetové reklamy**

### **3.2.3.1. Ve světe**

<span id="page-20-1"></span>Internetové technologie se vyvíjejí, tak rychle, že se setkáváme s názorem, že jeden pouhý rok na Internetu odpovídá sedmi letům vývojem v jiném odvětví. [14]

Počátky internetové reklamy jsou známy od roku 1990. Ze začátku o tuto formu reklamy nebyl příliš velký zájem, protože nebylo příliš mnoho uživatelů internetu, o tom se přesvědčila firma Prodigy (Firma Prodigy byla jednou z prvních firem, která poskytovala komerční připojení k Internetu), která byla jakožto objevitelem nové formy elektronické reklamy. Po neúspěchu firma od tohoto druhy reklamy brzy upustila. [14]

Společnost Canter and Siegel byla prvním subjektem, který uspěl s novou formou reklamy. Majitelé firmy viděli v Internetu mocný marketingový nástroj. Povedlo se jim uspět v roce 1994, kdy za účelem získání většího počtu klientů, rozšířili do 7000 diskusních skupin textový inzerát s nabídkou jejich služeb. Tento způsob vedení reklamní kampaně se začal označovat jako spam (Označení pro nevyžádané reklamní e-maily). Na webovém serveru HotWired se podařilo prodat první internetovou reklamu. A takto se začal rozvíjet reklamní trh na Internetu. [14]

### **3.2.3.2. V České republice**

<span id="page-20-2"></span>Počátky internetové reklamy začínají až rokem 1997, kdy již bylo dostatečné množství subjektů provozující WWW servery a uživatelé stále přibývali, tak se začalo mluvit o možnosti využití Internetu u nás pro širší reklamní účely. Jedním z průkopníků reklamy na Internetu se považuje zakladatel serveru Seznam, který jako první přeložil anglický výraz banner do češtiny a dal mu název reklamní proužek. [14]

*"Koncem roku 1997 vzniká Asociace poskytovatelů obsahu (APO), jejíž zakládajícími členy byl Ivo Lukačovič, Ondřej Neff a Patrick Zandl. Hlavním cílem asociace bylo sjednocení reklamních pojmů v oblasti internetové reklamy a vytvoření jednotného etického standardu, jenž by definoval zásady publikování reklamy na českém Internetu." [15]*

### <span id="page-21-0"></span>**3.3.Formy reklamy**

Jednou z nejtěžších otázek je, jaký druh prezentace (média) zvolit k oslovení co nejširšího cílového okruhu lidí. Uvědomit si, které cílené skupiny se daná reklamy týká. Jedna z prvních otázek, je na koho je reklama mířená (koho má zaujmout). Teoretickým cílem je dosáhnout maximálního pokrytí potencionálního trhu, avšak mohou se dostavit různá omezení v podobě finančních zdrojů, která ovlivňují optimální strukturu a sílu nasazení médií. Oblast reklamy můžeme rozčlenit na několik základních typů médií. [5]

### **3.3.1. Základní typy médií**

### <span id="page-21-1"></span>**3.3.1.1. Televizní reklama**

<span id="page-21-2"></span>Televizní reklama je typ média, který dokáže oslovit největší množství diváků, avšak zájemce o tuto reklamu si zaplatí pěkně tučnou sumu. Tato suma představuje částku, která se pohybuje vysoko nad úrovněmi cen ostatních mediích, avšak tato cena se odstupňována volbou kanálu na kterém se bude spot vysílat, délkou reklamního spotu, kdy se má vysílat (vždy se uvádějí přesné časy). Jedinečnost televizní reklamy spočívá v tom, že využívá obrazového znázornění, které umožňuje zasáhnout emoce nejvyšší možnou silou. [5]

- **Výhody:** oslovení širokého množství diváků, zasáhnutí emocí nejvyšší možnou silou, opakovatelnost, možnost vytváření image značky, zvyšování povědomí o značce
- **Nevýhody:** vysoké náklady, dlouhá doba produkce, nesoustředěná pozornost diváku [16],[5]

#### **3.3.1.2. Rozhlasová reklama**

<span id="page-21-3"></span>Posluchač rozhlasové reklamy má vysokou šanci si jí zapamatovat pokud reklama v rádiu bude dokonale namluvena s citem pro rytmus a intonaci, protože poslech rádia je vnímán podprahově. Velkou výhodou rozhlasové reklamy je mobilita, rádio můžete poslouchat odkudkoliv, doma, v práci, na cestách, avšak do vnímání zahrnuje pouze sluch. U rádia jako takového je vhodný regionální zásah, v porovnání sjinými druhy reklamy osloví menší podíl posluchačů. [5]

- **Výhody:** mobilita, nízká cena oproti jiným typům médií, nízké náklady
- **Nevýhody:** vnímatelný pouze skrze sluch, doplňkové médium, omezený dosah,  $[16]$ ,  $[5]$

### **3.3.1.3. Reklama v tisku**

<span id="page-22-0"></span>Obecně noviny jsou tradičním produktem. Produktem, který jsou si lidé zvyklí kupovat a číst. Výhodou tohoto typu média tkví v šířce segmentu trhu, ve kterém může zadavatel inzerovat. Další nesmírnou výhodou je, že při čtení si čtenář udržuje pozornost a je tedy schopný vnímat text v inzerci. Standardně toto médium umožňuje volbu velikosti inzerátu – reklama v tisku má dostatečně velký prostor, zadavatel si může zvolit sekci, do které chce inzerci přidat. [5]

- **Výhody:** šíře segmentu trhu, který lze inzerovat, intenzita pokrytí, možnost koordinace v celostátní kampani
- **Nevýhody:** špatná kvalita tisku u novin, uzávěrky redakcí, krátká životnost [12], [5]

### **3.3.1.4. Internetová reklama**

<span id="page-22-1"></span>Internetová reklama umožňuje za rozumnou cenu oslovit obrovský trh potenciálních zákazníků. Výhodou internetové reklamy je, že umožňuje přesně zacílit i geograficky na jednotlivé regiony a její celosvětový dosah. Existuje několik druhů reklam jako: bannerová, textová, kontextová, videoreklama, placené odkazy ve vyhledávačích, placené umístění v katalogu, sponzorství webových stránek. [5]

- **Výhody:** nízké náklady, přesné zacílení, celosvětový dosah, nepřetržité působení
- **Nevýhody:** nutnost připojení k Internetu, potřeba vyšší odborné znalosti (špatné oslovení seniorů skrze internetovou reklamu), vysoká konkurence, aby firma

zaujala, byla v popředí vyhledávání musí si za to právoplatně připlatit, Klesající CTR (Click Throught Rate) bannerové reklamy, Programy zabraňující zobrazení reklamy [16], [5]

### **3.3.1.5. Letáky**

<span id="page-23-0"></span>Obecně lze letáky charakterizovat jako graficky zpracovanou propagační tiskovinu. Avšak aby leták zaujal potencionální zákazníky, musí být kreativně zpracován, měl by obsahovat základní informace o výrobku a kontakt na prodejnu v okolí. [5]

- **Výhody:** možnost nabízení produktů, krátká doba produkce (rychle se dostane na trh)
- **Nevýhody:** graficky slabě vytvořený leták spíše zákazníky odradí, než přiláká, nízká životnost [5]

### **3.3.1.6. Outdoor (out-of-home)**

<span id="page-23-1"></span>Outdoor reklama (OOH) je v překladu venkovní reklamou. Nejvyužívanějším nosičem této reklamy je billboard. Z důvodu rozmachu reklamy se začala využívat všechna volná plocha, tento druh reklamy má velké vyhlídky z důvodu využití místa – MHD, informační obrazovky v metrech, potisky laviček, reklamní plachty na domech. [5]

- **Výhody:** na příjemce působí dlouhodobě, oslovuje početnou skupinu, buduje povědomí o značce, schopnost regionální podpory
- **Nevýhody:** billboardy například u dálnic a v místech, kde se jezdí rychle příjemci, nestíhají vnímat z důvody vyšších rychlostí – vznikají nehody, vlivy počasí – nosič se může postupně poškozovat [16], [5]

### <span id="page-24-0"></span>**3.3.2. Druhy internetové reklamy**

Na trhu existují různé druhy internetových reklam, v této bakalářské práci bylo zmíněno sedm forem.

### **3.3.2.1. Bannerová reklama**

<span id="page-24-1"></span>Bannerová reklama česky tzv. "reklamní proužek" tvoří jednu z nejpoužívanějších forem internetové reklamy. Její účinnost klesla z důvodu bannerové slepoty – část uživatelů internetu si zvykla na bannerovou reklamu a přestala ji vnímat. Bannerová reklama se hodí na efektivní propagaci značky, i když na ní uživatel neklikne, rozšíří se mu do podvědomí, což lze brát jako výhodu. Jako výraznou nevýhodu můžeme brát vyšší cenu a nižší účinnost. [16]

Původně banner byl statický obrázek formátu JPEG, později animace tvořena formátem GIF. Nyní tato reklama umožňuje tzv. interakci s uživatelem – technologie, která reaguje na nějaký podnět na stránce např. po najetí myši na banner začne přehrávat melodii nebo video, co banner obsahuje. Existuje i agresivní druh banneru tzv. "I-layer banner" neboli Roll out banner. Jejich agresivita se projevuje při prohlížení webové stránky, kdy přes celý obsah nebo její výraznou část vyskočí uživateli reklama, která zamezuje v dalším prohlížení webu. Pokud uživatel chce nadále pokračovat v prohlížení stránky, musí uzavřít reklamu a to je ne vždy, tak jednoduché a na první pohled jasně viditelné. Rovněž se může stát, že při snaze zavřít reklamu uživatel klikne mimo určené místo a bude přesměrován na stránku nabízejícího. Ale v konečném důsledku si reklamu uživatel zapamatuje, avšak její dopad bude spíše negativní. [16]

Cena se uvádí za impresi tedy za počet zobrazení v CTR (Click Through Rate – míra prokliku) v jednotkách CPT (Cost Per Thousand - cena za tisíc) nebo PPC (Pay Per Click – platba za proklik). [16]

Můžeme si uvést cenu na konkrétní objednávce na webu Games.cz formát banneru jsme si zvolili Skyscraper sticky (lepivý svislý pruh po pravé straně) o rozměrech 120/160 x 600px s cenou za 189 Kč za CPT s garancí 800 000 (impresí / týden) a tedy cenou 151 200 (Kč bez DPH / týden). [22]

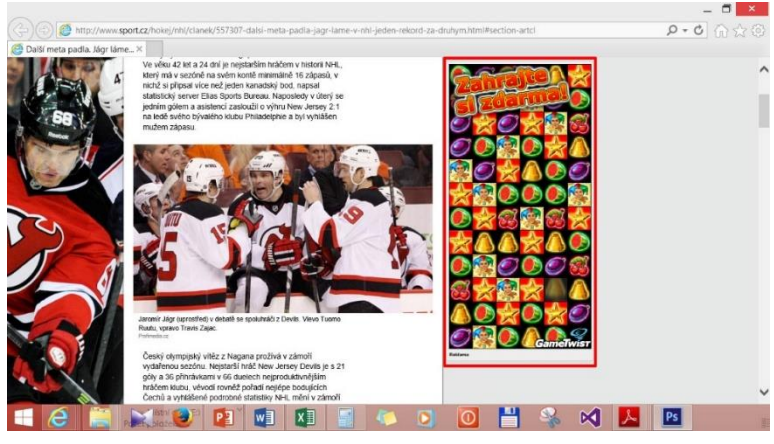

**Obrázek 4** - Bannerová reklama [28]

### **3.3.2.2. Textová reklama**

<span id="page-25-0"></span>Podobná bannerové reklamě s hlavním rozdílem, že neobsahuje grafický prvek, ale pouze prostý text, který je zobrazen formou odkazů tzv. hypertextů. Výhodou textové reklamy je její relativně nízká cena, datová nenáročnost pro mobilní zařízení a oproti bannerové reklamě může být účinnější, jelikož neobsahuje grafické prvky, které by jinak čtenáře vyrušovaly od čtení. Významnou nevýhodou je nízký počet slov, které lze zobrazit. Tudíž je potřeba v řádu několika slov uživatele zaujmout, tak aby klikl na odkaz. [21]

Můžeme si uvést cenu konkrétní objednávky na webu Topdrive.cz. Naše reklama může obsahovat maximálně 150 znaků za cenu např. na 1 měsíc za 2 000 Kč (bez DPH) až na 12 měsíců za 12 000 Kč (bez DPH). Velkou výhodou je její cena. [23]

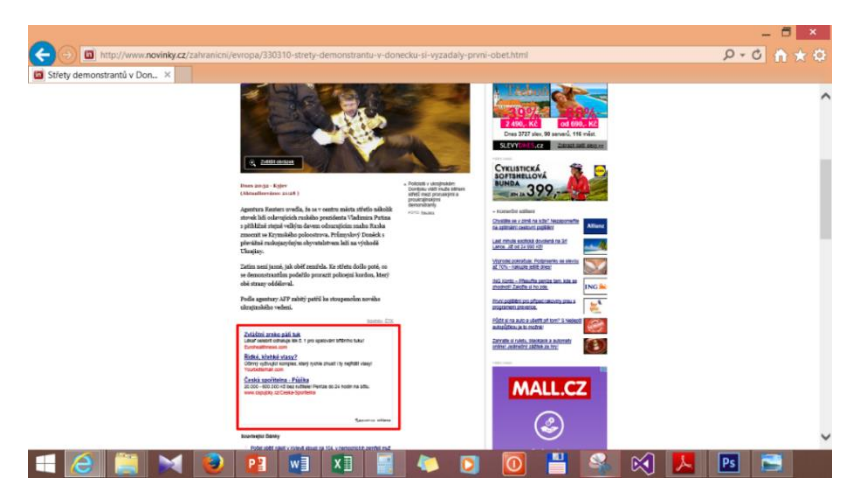

**Obrázek 5** - Textová reklama [29]

### **3.3.2.3. Kontextová reklama**

<span id="page-26-0"></span>Tento druh internetové reklamy vychází z textové reklamy. Zobrazuje krátké reklamní sdělení, které koresponduje s obsahem zobrazené stránky. Některé systémy umožňují do kontextové reklamy přidat různé obrázky, loga atd. O tom, jak je kontextová reklama úspěšná rozhoduje, jak dobře jsou volená klíčová slova na zobrazované stránce. Nejoblíbenějším modelem financování je model PPC (Pay Per Click). Platba za reklamu je na základě skutečného počtu návštěvníků. Významnou výhodou kontextové reklamy je, že přímo souvisí se zobrazovanou stránkou. Nevýhodou mohou být špatně volená klíčová slova. Důležité je dobře volit klíčová slova, aby se reklama zobrazovala na relevantních stránkách a z toho pramenila vyšší míra prokliku (CTR). [16], [24]

Můžeme si uvést cenu konkrétní objednávky na webu Centrum-net.cz. Kde se cena bude odvíjet od počtu prokliků. Pokud si zakoupíme reklamu s minimálním množství 1 000 prokliků, tak za každý proklik zaplatíme 0,90 Kč (bez DPH). [25]

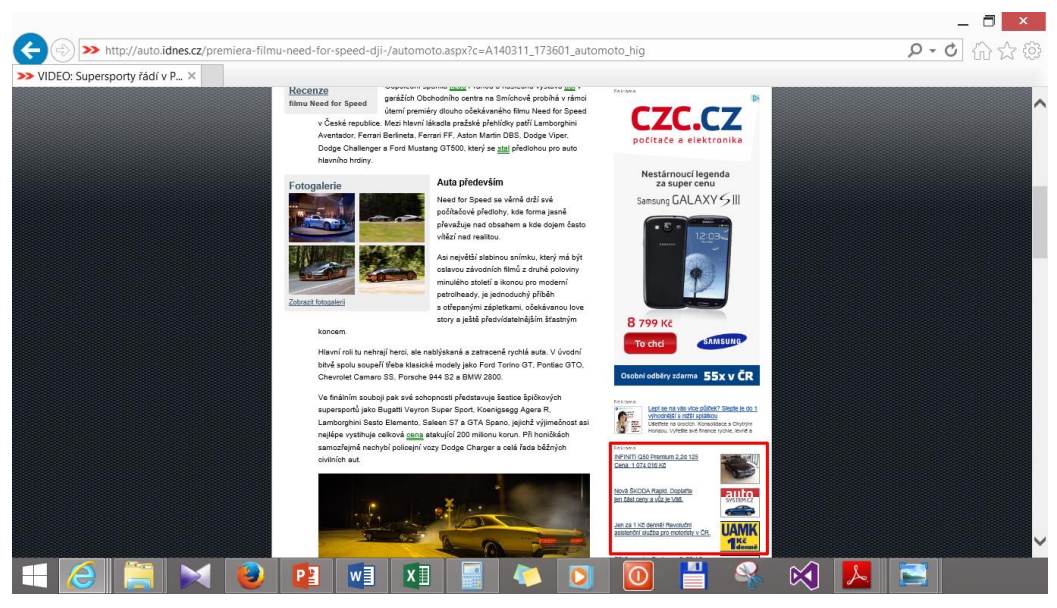

**Obrázek 6** - Kontextová reklama [30]

### **3.3.2.4. Placené umístění v katalogu**

<span id="page-27-0"></span>Dalším druhem internetové reklamy je placené umístění v katalogu. Placené umístění v katalogu je charakteristický tím, že si zájemce (zadavatel) kupuje své výsostní postavení, tak aby při zadání klíčového slova uživatele byla zadavatelova nabídka někde mezi prvními nabízenými nabídkami. Čím více peněz zadavatel vloží, tím spíše bude ve výhodnější pozici v katalogu. [26]

Výhodou je větší návštěvnost a slušný potenciál pro nové zákazníky. Dále nižší cena i pro menší firmy, které nemají vlastní webovou prezentaci. Nevýhodou, větší konkurence mezi firmami, protože nabízené služby se člení dle kategorii (dle zaměření).

Můžeme si uvést cenu konkrétní objednávky na webu Firmy.cz spadající pod internetový server Seznam.cz. Zájemce se musí zúčastnit aukce, kde minimální částka pro účast v ní je 10,- Kč a aby firma uspěla, musí vždy zaplatit maximálně o korunu více než konkurent za ní. Tato aukce probíhá od 0:00 do 22:00 každý den. Po 22. hodině se aukce uzavře a katalog se upraví na následující den dle vydražených pozic. [26]

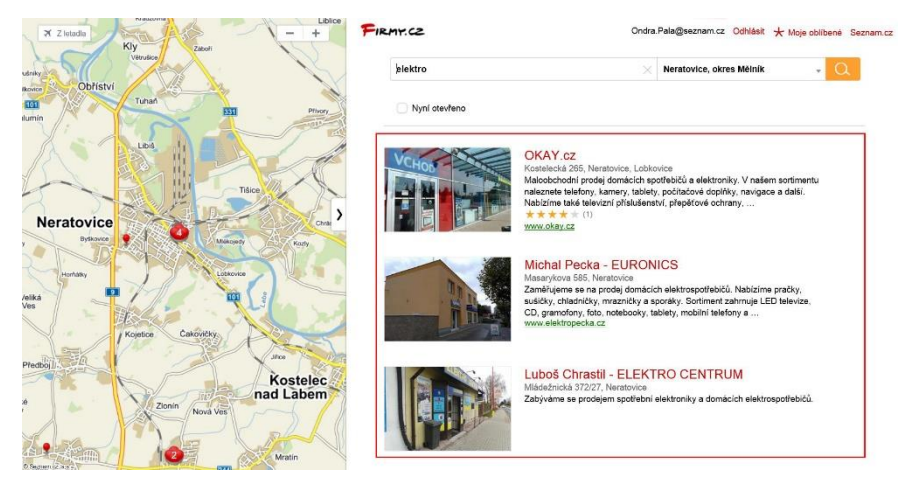

**Obrázek 7** - Placené umístění v katalogu [31

### **3.3.2.5. Video reklama**

<span id="page-28-0"></span>Video reklama je jednou z nejrychleji rostoucích druhů internetové reklamy za poslední roky. V porovnání cen videospotu do televize a na internet vyjde levněji internetový, ale v porovnání s ostatními druhy internetové reklamy je pro změnu výrazně dražší. Výhodou video reklamy je schopnost získání pozornosti zákazníků a vyvolání zájmu o produkt či službu. Hlavní nevýhodou je délka reklamního spotu, kde například na Stream.cz je omezen pouze na 30 vteřin. Existuji tři způsoby umístění video reklamy do videa (před zhlédnutím, během zhlédnutí a po zhlédnutí). [9]

Můžeme si uvést cenu konkrétní objednávky na webu Stream.cz spadající pod internetový server Seznam.cz. Cena za reklamní spot by se pohybovala od 375 – 490 Kč za CPT (za tisíc zobrazeních), ale to je částka pouze za jeho umístění na webu, nejdříve je potřeba klip vytvořit. Cenu za jeho vytvoření nelze stanovit. Je však možné říci, že cena vytvoření reklamního spotu by se pohybovala v řádu od tisíce do miliony korun. [26]

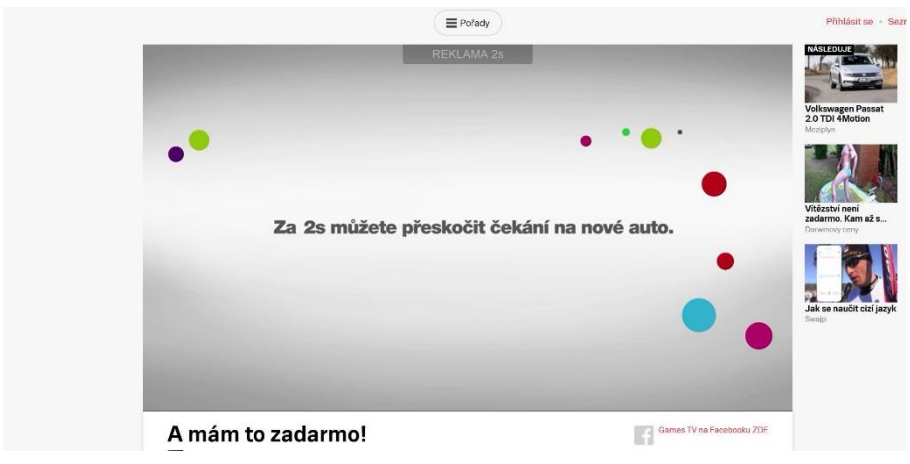

**Obrázek 8** - Video reklama [32]

### **3.3.2.6. Virální reklama**

<span id="page-29-0"></span>Slovo virální pochází z anglického slova viral tzv. virový, které je připodobněno k nekontrolovatelnému šíření "viru". Na první pohled se nemusí zdát, že se jedná o reklamní sdělení. Obsahem reklamy může být například video, obrázek, audio nahrávka, zajímavý text nebo flashová hra. Samotné šíření probíhá skrze sociální sítě, emailové zprávy, internetové diskuze, video servery a jiné, kdy o sdílení by se měli postarat přímo uživatelé. Výhodou je možnost oslovení velkého počtu potenciálních zájemců většinou za velmi nízké náklady. Nevýhodou může být nejistý výsledek, který klidně může být i negativní.

Cena virální reklamy nelze přesně stanovit. Protože může být vytvořena neprofesionálně za pár korun, tak i profesionálně, kdy se náklady mohou pohybovat v řádech statisíci korun. Obecně by náklady na virální reklamu měly být, co nejnižší. [24]

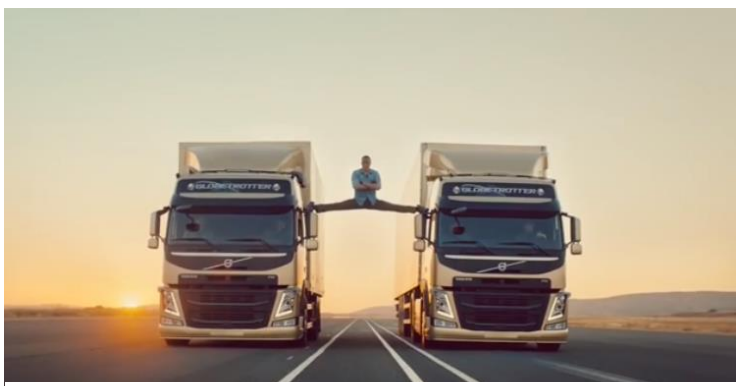

**Obrázek 9** - Virální reklama [33]

### **3.3.2.7. Sponzorství webových stránek**

<span id="page-30-0"></span>Za předem určené částky provozovatel www serveru souhlasí s umístěním zadavatelovi reklamy – loga nebo nějakého komerčního sdělení na již předem dohodnutém místě. Tento druh reklamy slouží pro propagaci firmy a také skrz ní sponzor vyjadřuje svůj úzký vztah se sponzorovanou stránkou a mnohdy tím si zlepšuje svou image. Výhodou je slušná a nenásilná forma propagace. Nevýhodou může být její finanční nákladnost, kdy u větších webeů je její nákladnost vyšší. NEVÝHODA [16]

Můžeme si uvést cenu za sponzorování webové stránky mitvsehotovo.cz požaduje za týdenní sponzorství 1 500 Kč (bez DPH). [27]

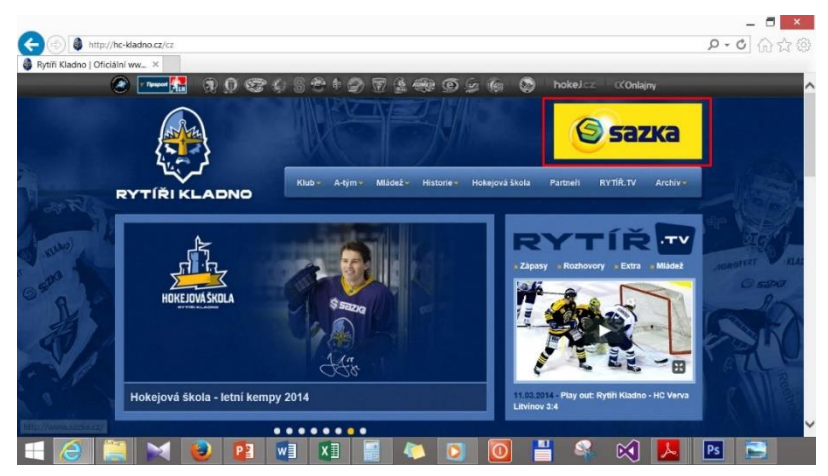

**Obrázek 10** - Sponzorství webových stránek [34]

### <span id="page-31-0"></span>**3.3.3. Spam**

### **3.3.3.1. Co je to spam?**

<span id="page-31-1"></span>Obecně můžeme spam označit jako nevyžádané sdělení respektive jako nevyžádanou reklamní poštu komerčního původu, která bývá rozesílána hromadně spoustě příjemcům. [17]

### **3.3.3.2. Definice spamu**

<span id="page-31-2"></span>*"Spam je nevyžádaný masově rozesílaný e-mail, případně jiné druhy internetové komunikace, nejčastěji reklamní. Používá se též zkratka UBE/UCE (Unsolicited Bulk/Commercial Email). Pro opak spamu, tj. poštu, která je zaslána konkrétní osobou se specifickým jednorázovým účelem a adresát ji považuje za žádoucí, se řidčeji používá termín ham (anglicky šunka)." [19]*

### **3.3.3.3. Obecné rady (jak nechytnout spam)**

<span id="page-31-3"></span>Před spamem není 100% ochrana, avšak existují pravidla, pokud se jimi budete řídit, je riziko "chytnutí" nevyžádaného sdělení mnohonásobně nižší.

Nezveřejňujte vaší e-mailovou adresu, existují roboti, kteří procházejí internet a hledají e-mailové adresy. Pokud vám přijde spam, v žádném případě ho neotvírejte a už vůbec neodpovídejte. Neotvírejte přílohu, mohl by se rozšířit do vašeho počítače vir. Dalším způsobem obrany je založit si alternativní e-mailovou adresu, která se bude tvářit jako vaše hlavní schránka avšak si z ní nastavíte přesměrování zpráv na vaši skutečnou e-mailovou adresu. Jakmile vám bude připadat, že i tak vám chodí mnoho spamu, stávající e-mailovou adresu zrušíte a vytvoříte si novou.

Existuje další řešení, a sice přímo nástroje na odchytávání spamu. Nejpoužívanějším obranným mechanismem jsou spamfiltry, který mají za úkol právě rozpoznávat tato nevyžádaná sdělení a oddělovat je od běžné pošty. Spamfiltry ke své činnosti využívají tzv. "blacklisty" tyto blacklisty obsahují ne adresy spamu, ale pouze podezřelé adresy. Dříve obsahem černých listin byly adresy odesílatelů, ale ty v dnešní době jsou u většiny případů falešné, tak proto se sledují konkrétně IP adresy počítačů, z kterých dochází k odesílání spamu. IP adresa je jednoznačný identifikátor zařízení (uzel) v počítačových sítí, představme si to jako SPZ automobilu, každá SPZ patří právě jednomu automobilu a díky SPZ může automobil jezdit na silnicích, jako uzel se může pohybovat v síti. Existují i whitelisty, tedy bílé listiny ty přesně uvádějí důvěryhodné odesílatele. Bíle listiny mohou fungovat jako doplněk k uvedeným spamfiltrům. Existují i systémy, které prakticky celé fungují na principech whitelist tedy na principu, pokud má být e-mail doručen musí být uveden v seznamu povolených odesílatelů. [17]

### <span id="page-32-0"></span>**3.4. Statistiky internetové reklamy**

V následujících statistických šetření se uvádí informace o ceníkových a reálných cenách. Ceníkové ceny jsou přesně dané a bývají vyšší na rozdíl od cen reálných, které počítají s například množstevní slevou. [18]

## <span id="page-32-1"></span>**3.4.1. Vývoj celkových výdajů do internetové inzerce v roce 2008 až 2014 a odhad na rok 2015 v mld. Kč**

Celkové výdaje do internetové reklamy v loňském roce vzrostly až na částku 14,6 miliard korun. Oproti roku 2013 vzrostly výdaje o 1,3 miliardy korun (10 %), desetiprocentní nárůst je zapříčiněn nárůstem investic do display, search a videoreklamy. Vyhlídky investic v internetové reklamě jsou na rok 2015 velmi optimistické. Počítá se s 13% růstem celkových výdajů, které jsou odhadovány na částku16,5 mld. Kč. [18]

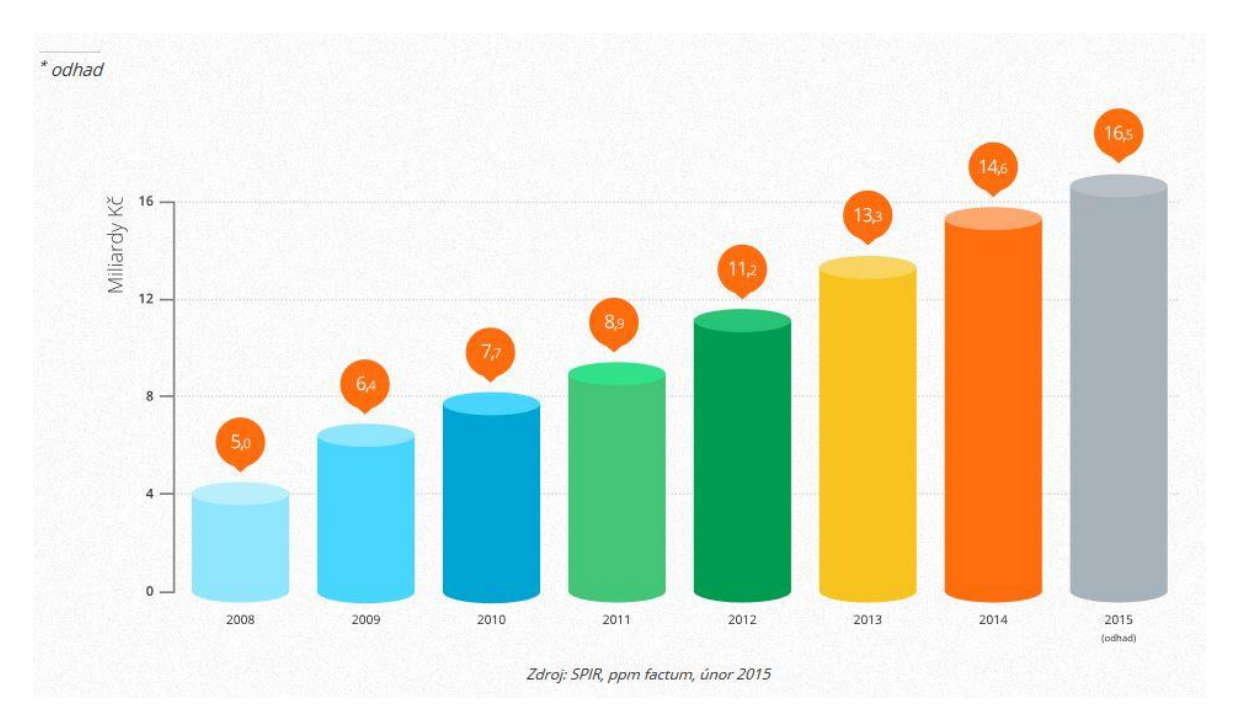

**Graf 1** - Vývoj celkových výdajů do internetové inzerce v roce 2008 až 2014 a odhad na rok 2015 v mld. Kč [18]

### <span id="page-33-0"></span>**3.4.2. Podíl jednotlivých forem internetové reklamy v roce 2014**

Jednoznačně největší podíl na výdajích do internetové reklamy za rok 2014 připadá na display (celoplošnou) reklamu téměř 7,1 miliardy korun (graf 2), oproti loňsku (6,8 mld Kč) došlo k mírnému nárůstu o 290 miliónů korun (4,3%). Investice do reklam ve vyhledávání nadále rostou, za loňský rok dosáhly odhadované částky 3,4 miliardy korun. Za reklamou ve vyhledávání se nachází obsahové sítě (kontextová reklama v klasickém bannerovém formátu) s výdaji více jak 1,6 miliardy korun (1,58 mld. Kč). Následují katalogové a řádkové inzerce, které měly výdaj ve více než jedné miliardě korun (1,26 mld. Kč). Za nimi následují videoreklama (907 mil. Kč), mobilní reklama a PR články mají shodně (150 mil. Kč) a RTB (90 mil. Kč). RTB neboli Real time bidding je typ obchodního modelu prodeje bannerové reklamy, cílené dle předchozí aktivity a zájmu uživatelů, využívající behaviorální, geografické a jazykové cílení. Tento model je charakteristický tím, že v reálném čase probíhá online aukci o cenách. [18]

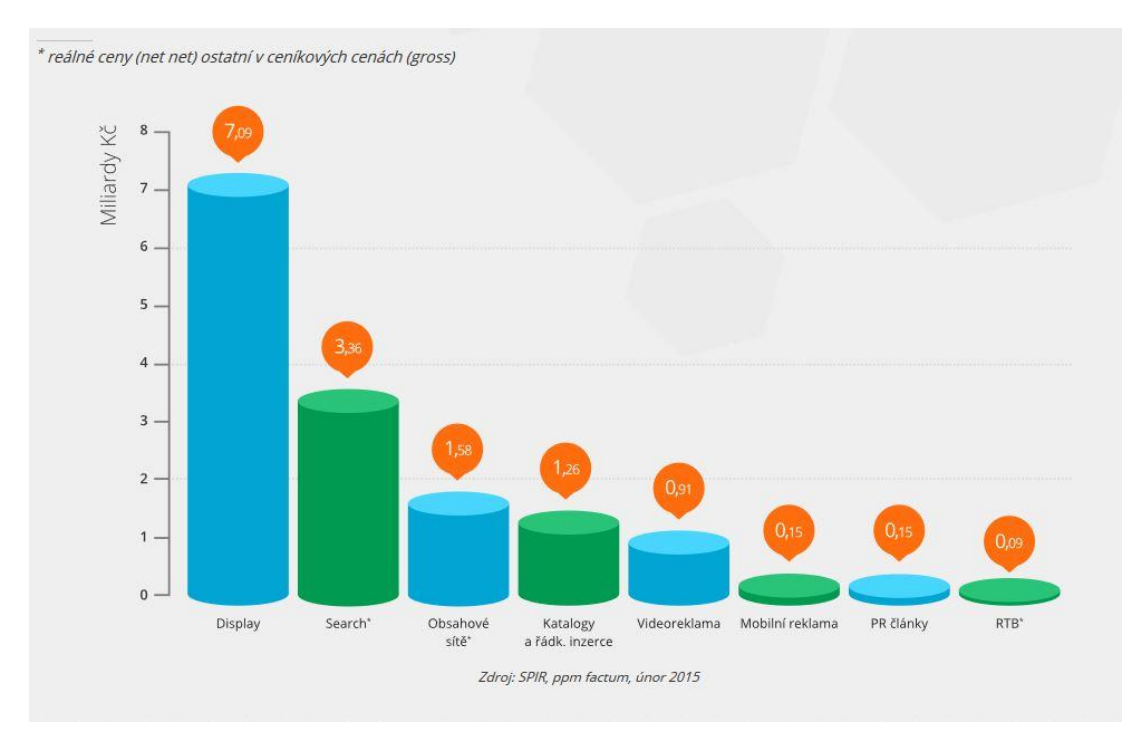

**Graf 2** - - Podíl jednotlivých forem internetové reklamy v roce 2014 [18]

## <span id="page-34-0"></span>**3.4.3. Výkon jednotlivých forem internetové a mobilní reklamy v letech 2010 až 2014**

Jednou z nejvíce rostoucích forem internetové reklamy je video reklama (graf 3), které za poslední čtyři roky vzrostl výkon trojnásobně na 907 mil. Kč v případě, mobilní reklamě až čtyřnásobně (150 mil. Kč). PR články zaznamenaly mírný pokles investic (ze 178 mil. Kč na 150 mil. Kč) Model RTB zaznamenal nejvyšší nárůst, oproti roku 2013/2014 zaznamenal dvojnásobný nárůst (ze 45 mil. Kč vzrostla na částku 90 mil. Kč). [18]

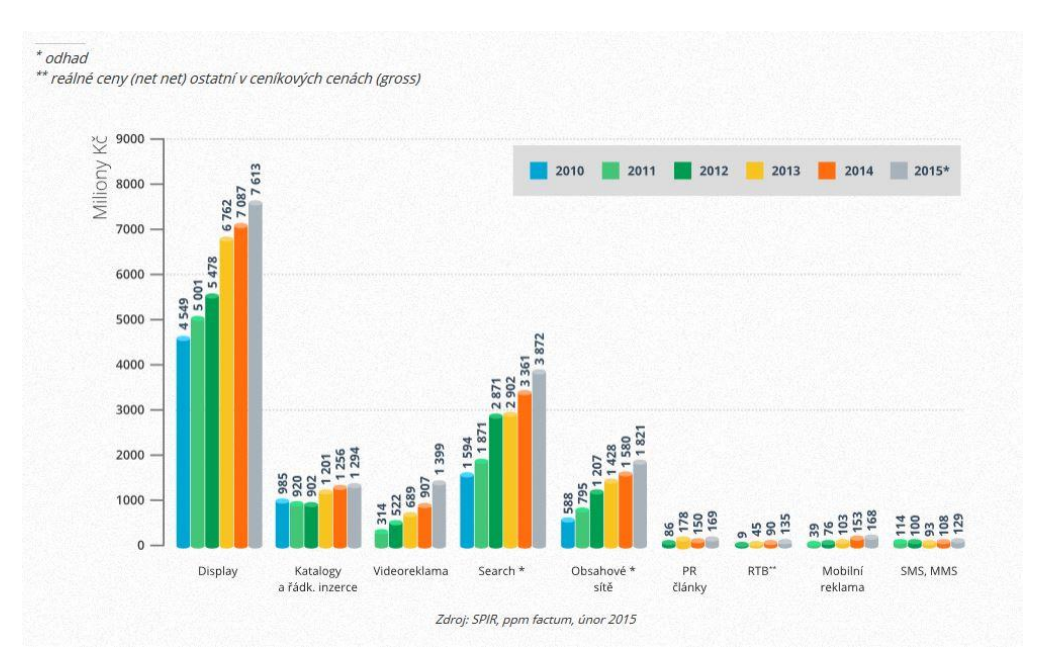

**Graf 3** - Výkon jednotlivých forem internetové a mobilní reklamy v letech 2010 až 2014

### <span id="page-35-0"></span>**3.4.4. Podíl jednotlivých druhů reklamy v roce 2014**

Na grafu 4 již na první pohled dominuje barva televizní reklamy s podílem 42% (31,2 mld. Kč) Za televizní reklamou se čtvrtinovým podílem se nachází tisk 24 % (17,5 mld. Kč) dalším v pořadí s pětinovým podílem je internet 20 % (14,6 mld. Kč). Dále rozhlasová reklama s podílem 8 % (6,1 mld. Kč) a OOH (Out of Home) s 6 % (4,5 mld. Kč). [18]

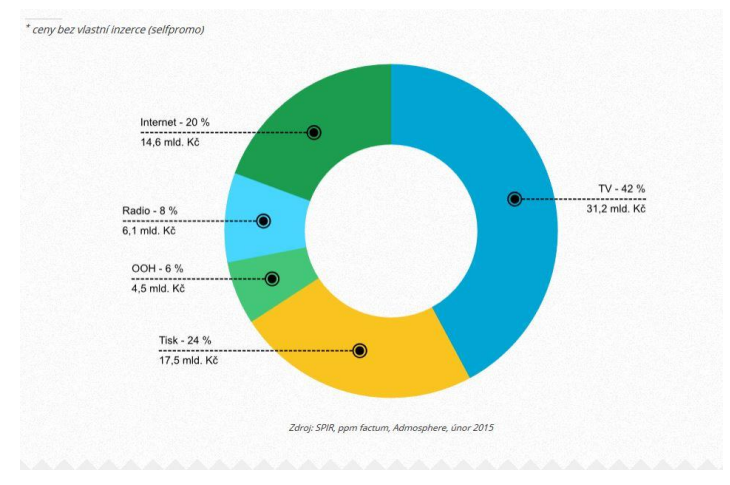

**Graf 4** - Podíl jednotlivých druhů reklamy v roce 2014\* [18]

## <span id="page-36-0"></span>**3.4.5. Vývoj podílů jednotlivých mediatypů**

Na grafu 5 je vidět rapidní růst internetové reklamy, který přímo ukázkově každoročně roste, oproti roku 2013 o 1,3 miliardy korun na částku (14,6 mld. Kč), Růst zaznamenala i rádio reklama oproti roku 2013 došlo k růstu o 300 miliónů korun. Ovšem u tiskové reklamy došlo k mírnému poklesu o 500 miliónů korun na částku (17,5 miliardy korun). [18]

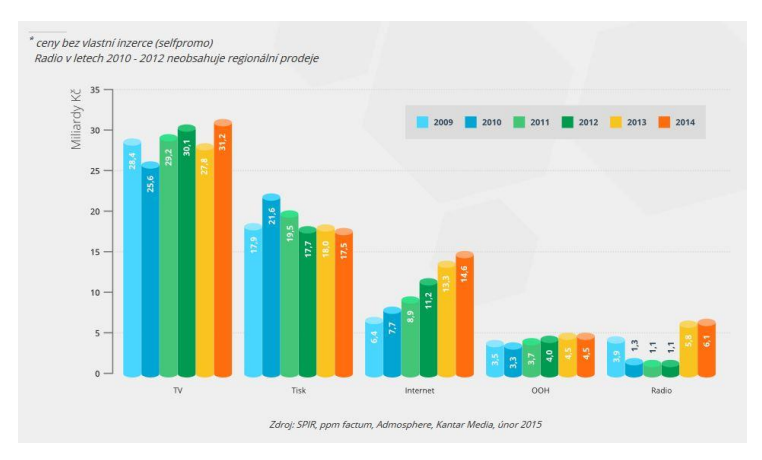

**Graf 5** - Vývoj podílů jednotlivých druhů mediatypů [18]

### <span id="page-37-1"></span><span id="page-37-0"></span>**3.5.Psychologie reklamy**

### **3.5.1. Metody psychologie reklamy**

V psychologii reklamy se používají metody, které se obvykle využívají v základním i aplikovaném psychologickém výzkumu. Cíle metod, které se používají v oblasti psychologie reklamy, jsou porozumění konzumentovi, porozumění dění ve společnosti a na základě těchto poznatků je působivě ovlivnit. [2] "Psychologické metody jsou systematické *postupy, kterými se psychologové snaží objektivně zachytit a prozkoumat, co se děje v lidské psychice.*

*Základní rozdělení metod v praxi psychologie reklamy má tuto podobu:*

- *Dotazování včetně rozhovoru je nejčastější a nejvíce využívanou metodou, která je založena na výpovědi spotřebitelů, zákazníků a kupujících.*
- *Pozorování se zaměřuje především na chování člověka v procesu nákupu, spotřeby a přijímání reklamy.*
- *Experiment aktivně vstupuje do zkoumaných skutečností, ovlivňuje situaci, zkoumá reakce lidí v přirozené nebo laboratorní situaci.*
- *Analýza věcných skutečností, například zkoumání odezvy na uveřejnění reklamních kuponů v různých titulech novin a časopisů."* [20]

### <span id="page-37-2"></span>**3.5.2. Smyslové vnímání a jeho složky**

Základní podmínkou smyslového (senzorického) vnímání je intenzita podnětu. Intenzita podnětu se musí vyskytovat nad prahem vnímání člověka a ten musí být ve stavu přiměřené aktivace, takový to stav můžeme popsat jako stav člověka, který je bdělý, nesmí být unavený, utlumený ani vyčerpaný. Avšak nesmí se nacházet ve stavu afektu, který by mohl snižovat schopnost přiměřeného vnímání. [2]

K vnímání reklamy využíváme všechny naše základní smysly: zrak, sluch, čich, hmat, chuť. Nejužívanějšími základními smysly v oboru reklamy jsou zrak a sluch, nejméně hmat. [2]

### <span id="page-38-0"></span>**3.5.3. Vnímání barev**

Pro reklamu jsou významy barev z pohledu psychologie mnohem významnější než způsob jejich vnímání. Johann Wolfgang Goethe položil základy psychologie barev, právě on přesunul problematiku barev z oblasti fyziky (od fyzikální koncepce Newtona) do oblasti psychologie. J. Wolfgang Goethe definoval základní psychologickou charakteristiku jednotlivých barev a i zákonitosti jejich vzájemných vztahů. Goethe rozlišoval barvy na aktivní (teplé) a pasivní (studené). Nyní si uvedeme obecné charakteristiky devíti základních barev. [2]

Červená barva je barvou vzrušení, která v pozitivním smyslu znamená lásku v negativním smyslu zlobu. Je to barva, která v náboženství symbolizuje žár lásky ve staré Číně, to byla barva spojována se svatebními obřady. Jedná se o barvu, která je spojována s ohněm, krví, označuje změnu (energickou akci), proto se také používá jako barva převratu. Ovlivňuje člověka po fyziologické stránce, zvyšuje pulz, krevní tlak a i bylo prokázáno, že zvyšuje chuť k jídlu a napomáhá vzniku agresivního chování. Oranžová barva, která se spojuje s bohatou úrodou, bohatstvím, vzbuzuje pocit radosti a slavnostního vzrušeného očekávání. Žlutá barva patři mezi základní barvy, které symbolizují základní lidskou potřebu, a sice rozvíjet se. Tato barva povzbuzuje, působí vesele, osvobozuje uvolnění z napětí. Obecně je žlutá barva spojována se závistí. Zelená barva obecně označuje přírodu, ekologii, ale také je to barva naděje. Symbolizuje klid, ale s vnitřní skrytou energií. Tyrkysová barva, která pocitově působí největší chlad a je užívána jako barva hygienické sterility. V mnoha kulturách vyjadřuje svobodnou duši. V negativním smyslu symbolizuje sobectví a nezdravou touhu po uznání. [2]

Modrá je charakterizována jako barva klidu. Reprezentuje ženskost, něhu, věrnost, lásku. Z hlediska k chuti připomíná sladké chutě. Současně symbolizuje tradice a dlouhodobou neměnnost. Fialová barva je kombinací mužské červené a ženské modré barvy, z toho vyplývá, že je to barva pohlavní nevyhraněnosti. Dále je charakterizovaná jako chmurná, nešťastná a ponurá barva. V další rovině vyjadřuje zastřené vzrušení, skryté tajemství, které vyvolává znepokojení nebo například v římskokatolickém náboženství označuje pokoru, skromnost. Avšak dle průzkumu fialovou barvu preferují děti před pubertou a těhotné ženy. Bílá barva představuje uvolnění, útěk, osvobození od všeho, co se

jeví jako překážka. Dále představuje čistotu (nevinnost), barvu míru. Černá barva představuje přesný opak bíle barvy. Symbolizuje vzdor, bojovnost, nicotu. [2]

### <span id="page-39-0"></span>**3.5.4. Titulek**

Titulek neboli headline je většinou to první, čeho si všimneme, co si přečteme, často to bývá i to poslední. Titulek by měl být výrazný, jasný a kontrastní, protože jako prví působí forma a až potom samotný obsah. Ideální titulek by neměl být dlouhý, ideálně by měl obsahovat pět slov, může být i kratší, ale je důležité těmito slovy vystihnout základní ideu reklamního poselství. Správně by titulek neměl obsahovat negace a být pasivně formulován, protože to pravděpodobně povede k tomu, že adresát bude potřebovat více času na pochopení a to v samotném výsledku může vést ke špatnému porozumění reklamního titulku. Titulek by měl být přímo směřován k adresátovi s radou, která vede k odstranění nebo vyřešení jejich problému. [2]

### <span id="page-39-1"></span>**3.5.5. Umístění inzerátu**

O umístění inzerátu se stále vede diskuze o tom, že inzeráty umístěné na pravé straně jsou účinnější. Tento názor vychází z víceméně předpokladu, že čtenářův pohled padne nejdříve na pravou stranu. Avšak existují názory jiných autorů, kteří tvrdí, že pohled čtenáře padne nejdříve nahoru vlevo, neboť se vychází z toho, že způsob sledování inzerátu je totožný se směrem čtení. Existují kultury, kde směr čtení zleva doprava, či seshora dolů je zcela jiný a je nutné toto vzít v potaz. Řada šetření nám říká, že neexistuje rozdíl v umístění inzerátu vlevo či vpravo. V takovéto situaci hraje roli více faktorů jako je formát, barva či obrázek.[2]

Některé analýzy tvrdí, že je vhodné umístění textu pod ilustraci z důvodu, že čtenáři tomu věnují více pozornosti a i delší dobu si text pamatují, než když by se text nacházel nad ilustrací. [2]

### <span id="page-40-0"></span>**3.5.6. Písmo**

Nejdůležitější je čitelnost písma. Musíme si uvědomit, že písmena nečteme po znacích, ale vnímáme je jako celky, například krátkým slovům a krátkým větám rozumíme bez rozpoznání jednotlivých písmen. Mezi nejrychleji rozpoznávané běžné tvary patří ty typy písma, které nejčastěji používáme. [2]

Existuji typy písma, které mohou ve čtenáři vyvolat určitě emoce a domněnky. Například zaoblené písmo vyvolává klidný až zasněný dojem, naopak hranaté a rovné písmo pro změnu vyvolává pocit vážnosti a důstojnosti. [2]

### <span id="page-40-1"></span>**3.5.7. Humor v reklamě**

Humor v reklamě na rozdíl od strachu vyvolává příjemné pocity a dobrou náladu. Je prokázáno, že reklamu, která je podaná humorným způsobem si lidé lépe zapamatují, ale stává se, že si lidé vybaví vtipný příběh bez spojitosti se značkou, například velmi populární reklamy "Bóbika", která byla v určitém období jmenována mezi nejoblíbenější, ale byl problém, že lidé si jí nespojovali s propagovaným produktem. Nápaditost, originalita a vtip to jsou tři základní požadavky na vlastnosti reklamy, nejen v zahraničí, ale i u nás. [2]

### <span id="page-40-2"></span>**3.5.8. Kdy je reklama účinná**

Účinnost reklamy stanovíme úspěšným průběhem komunikačního působení reklamního poselství od stádia vnímání až po stadium nákupu, je zapotřebí znát toho na koho chceme působit, komu naše poselství sdělujeme. Existují různá kritéria, pomocí kterých můžeme posuzovat účinnost reklamy. [2]

- *"Reklama je účinná, když je příjemce vystaven jejímu působení.*
- *Reklama je účinná, když zanechá stopu v paměti příjemce.*
- *Reklama je účinná, když způsobí změnu postoje v požadovaném směru.*
- *Reklama je účinná, když vytvoří v mysli příjemce pozitivní emocionální stopu.*
- *Reklama je účinná, když vyvolává změnu v chování cílové skupiny."* [21]

## <span id="page-41-0"></span>**4 Praktická část**

### <span id="page-41-1"></span>**4.1. Definování problému**

První praktická část této práce se zabývá problematikou internetové reklamy za pomoci dotazníkového šetření, které probíhalo skrze webovou stránku.

Druhá praktická část této bakalářské práce se zabývá hodnocením třech internetových reklam a jejich návrhem možných zlepšeních.

### <span id="page-41-2"></span>**4.2.Stanovení cíle výzkumu**

Cílem první praktické části je skrze dotazníkového šetření zjistit, jaký je vztah respondentů k reklamě, zda si všímají reklamy. Dále odhadnout, která forma reklamy je dle nich ta nejúčinnější. Jak hodnotí reklamu na internetu, čím je reklama nejvíce zaujme. Dále zda je přesvědčí reklama na internetu si zboží koupit. Poté by měli, následovat praktické ukázky druhů internetové reklamy, z kterých by uživatelé měli vybrat pro ně tu nejnepříjemnější. Další praktickou ukázkou by mělo být porovnání dvou druhů reklam, nejdříve by měli vybrat pro ně měně rušivou reklamu a poté tu, která respondenty více zaujme.

Cílem druhé praktické části je zhodnocení třech internetových reklam na základě poznatků z teoretické části a návrh možného zlepšení.

### <span id="page-41-3"></span>**4.3.Volba metodiky a techniky**

Pro dotazníkové šetření byla zvolena kvantitativní metoda (strukturovaný dotazník). Dotazník byl šířen elektronicky pomocí webové stránky Vyplnto.cz, kde byl vložen a umístěn na dobu tří dnů. Tato stránka byla vybrána z důvodu snadné práci s výslednými daty a online analýze. Kde je možné po ukončení šetření nejen online vykreslit grafy, ale stránka zvládá i přepočítat výsledky pro jednotlivé segmenty respondentů, například nás může zajímat, jak si vedli v odpovídání muži oproti ženám.

Dotazník obsahuje 13 povinných otázek, větší počet otázek by mohl odradit respondenty nebo zkreslit výsledky průzkumu. Otázky byly rozčleněny do čtyř skupin. V první části byly otázky mířící na reklamu, na názor na ní. Otázky druhé části se vztahovaly k internetové reklamě. Třetí skupina otázek byla složená z praktických otázek na konkrétní typy a druhy reklam a poslední okruh otázek měl zodpovědět segmentační otázky okolo respondenta. Pořadí otázek bylo takto voleno záměrně, aby respondenty neodradilo v počátku a vyplňování bylo pro ně příjemné.

V druhé části praktické části byly vyhodnoceny tři internetové reklamy od I-layer banneru, inText reklamy po internetový propagační leták. A na základě poznatků z teoretické části navrhnout možné zlepšení. Samotná tvorba návrhu bude probíhat skrze grafický editor Adobe Photoshop.

### <span id="page-42-0"></span>**4.4. Vyhodnocení výzkumu**

Na dotazník odpověděla náhodná skupina 83 respondentů starší 15 let s různým dosaženým vzděláním.

V první otázce byli uživatelé dotazováni na to, jaký je jejich vztah k reklamě. Přes 42% dotázaných odpovědělo neutrální, 24,1% odpovědělo spíše negativní, téměř 17% má negativní vztah k reklamě. Bezmála 15% dotázaných řeklo, že má spíše pozitivní vztah k reklamě, což působí překvapivě v porovnání s negativním vztahem, který má o pouhá 2% více. Zanedbatelnou skupinku tvoří pozitivní vztah s 2,41%.

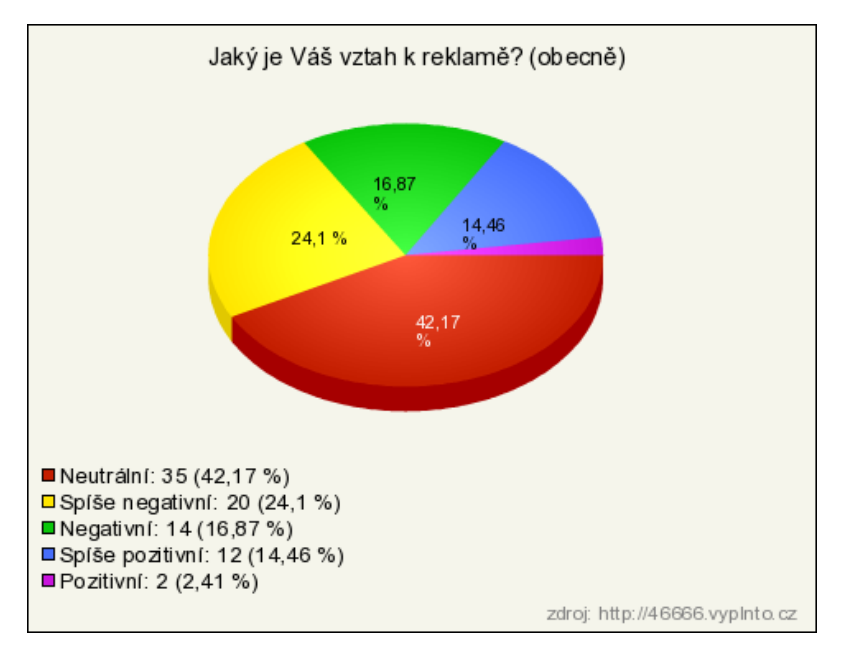

**Graf 6** - Jaký je váš vztah k reklamě (otázka č. 1)

Druhá otázka se zaměřovala na to, kde si myslí respondenti, že je reklama nejúčinnější. Téměř 45% lidi se shodlo, že v televizi, Jako druhý se umístil internet s takřka 29%, následuje 18% propad na třetí tištěnou reklamu s téměř 11%, reklama v mobilních telefonech má 7,23%. Zbylé formy reklamy mají zanedbatelnou hodnotu.

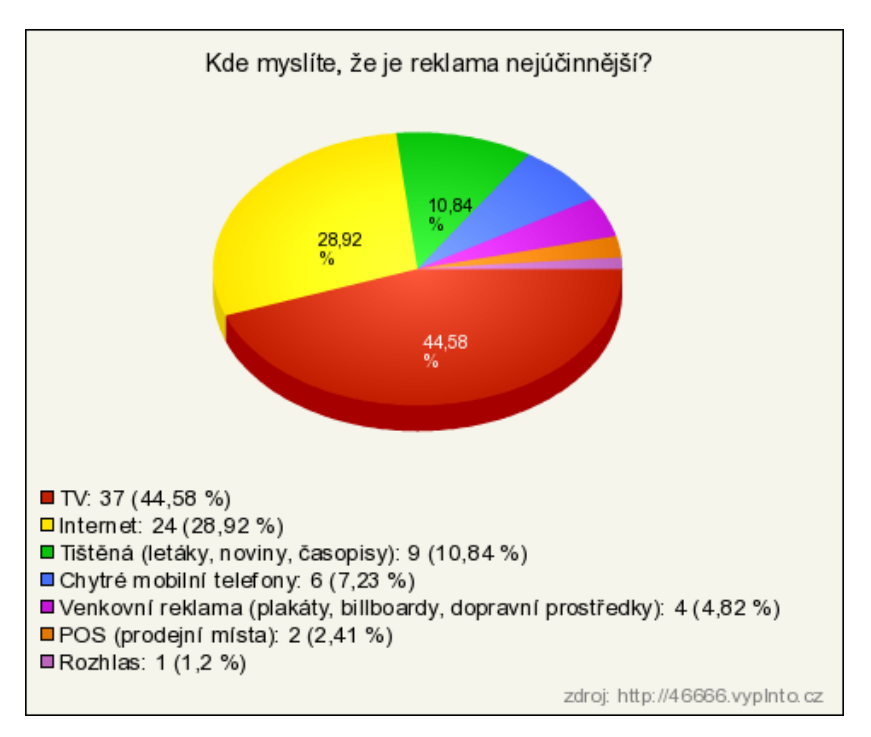

**Graf 7** - Kde myslíte, že je reklama nejúčinnější (otázka č. 2)

Třetí otázka směřovala na to, zda si respondenti všímají reklamy na internetu. Z šetření jednoznačně vyplynulo, že si všímají reklamy. Ovšem procentuálně vyšla čísla, pro: "Ano, občas mě zaujme" a pro: "Ano, ale nikdy ji nevěnuji větší pozornost" shodně 39,8%. Zbylých téměř 21% respondentů odpovědělo, že si reklamy na internetu nevšímají.

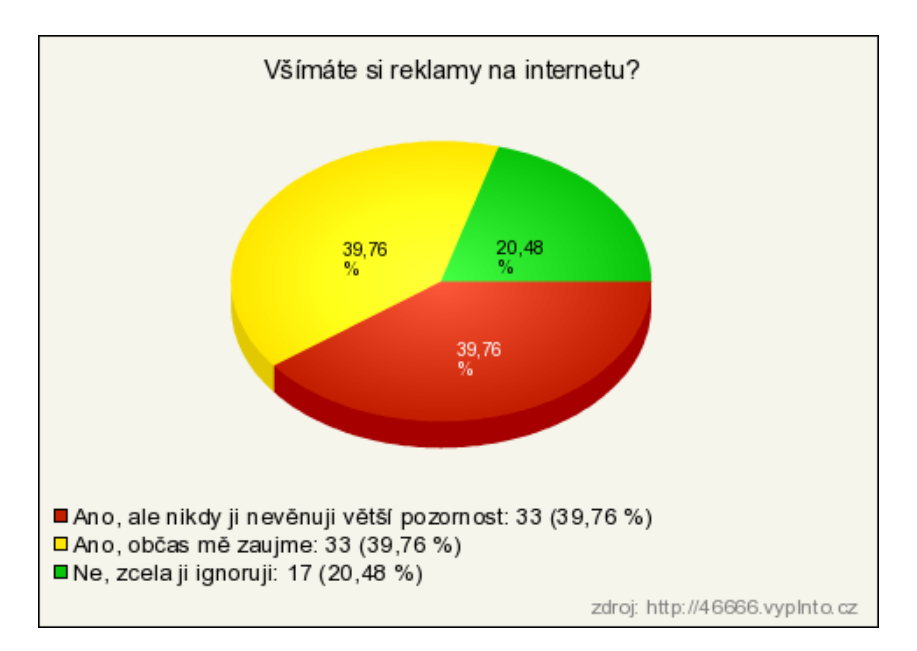

**Graf 8** - Všímáte si reklamy na internetu (otázka č. 3)

Čtvrtá otázka byla zaměřená na to, jak dotazující hodnotí reklamu na internetu vůči ostatním druhům reklamy. Z šetření vyplynulo, že více jak polovina dotázaných nevidí rozdíl internetové reklamy vůči ostatním druhům. Přes 31% respondentů vidí právě internetovou reklamu jako daleko, více rušivější než ostatní formy reklamy. Téměř 16% dotázaných vidí internetovou reklamu naopak jako méně rušivý druh reklamy a zanedbatelné 1% vidí internetovou reklamu jako nejzajímavější druh reklamy.

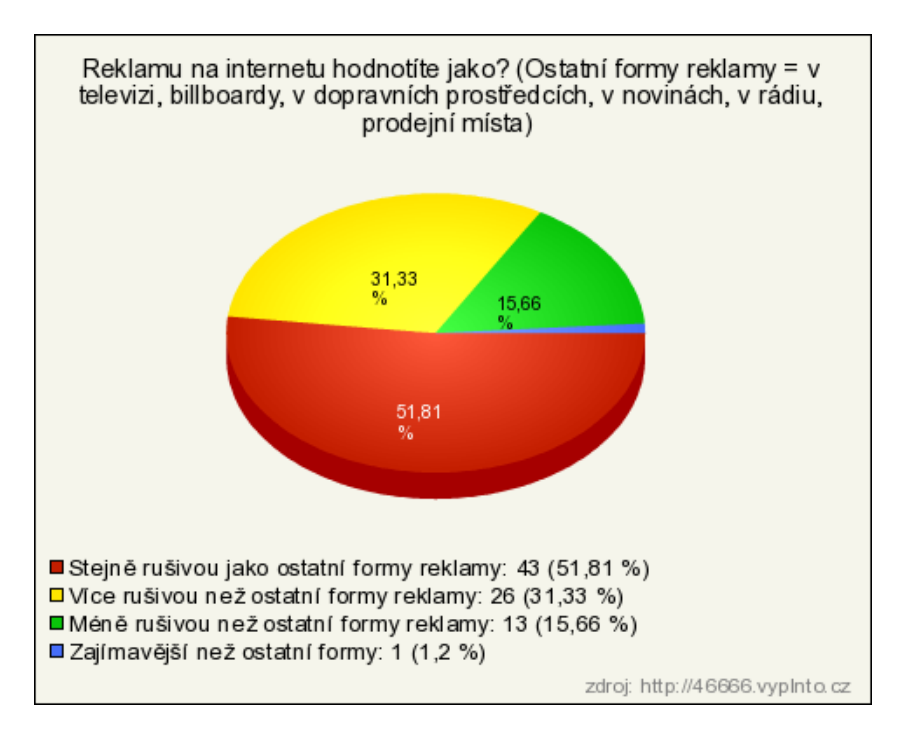

**Graf 9**- Reklamu na internetu hodnotíte jako (otázka č. 4)

U páté otázky měli respondenti uvést, které maximálně dvě vlastnosti reklamy jsou pro ně nejdůležitější. Na prvním místě vede originalita s 43% v těsném závěsu je grafická stránka s 41%. O třetí příčku se dělí, humor s nabízeným produktem, kteří získali shodně 31%, ostatní vlastnosti mají zanedbatelnou velikost. Také si můžeme říci na základě segmentace respondentů, které vlastnosti nejvíce preferují ženy a které muži. U žen na prvním místě je originalita s grafickou stránkou na druhém místě humor a na třetím místě je nabízený produkt. U mužů je jako u žen humor na prvním místě. Ovšem na druhém místě je nabízený produkt shodně s grafickou stránkou oproti humoru u žen a u mužů na třetím místě je humor u žen nabízený produkt.

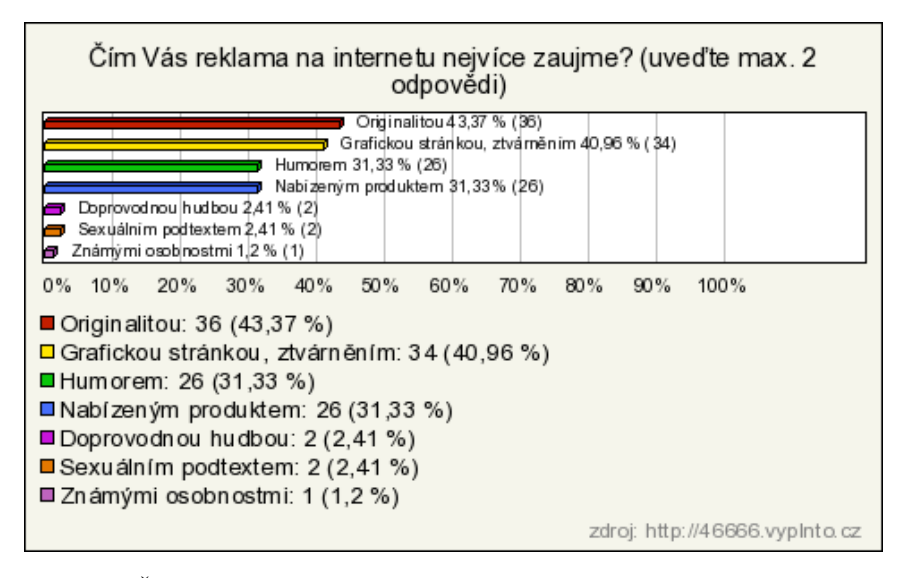

**Graf 10** - Čím Vás reklama na internetu nejvíce zaujme (otázka č. 5)

U šesté otázky se dotazovalo, zda respondenty přesvědčí ke koupi reklama na internetu. Z odpovědí vyplynulo, že téměř polovina dotázaných (48%) se spíše nenechává ovlivnit reklamou. Rázné "NE" řeklo bezmála 28% respondentů, 16% si zcela nebylo jisto a "ANO" povědělo pouhá 4%.

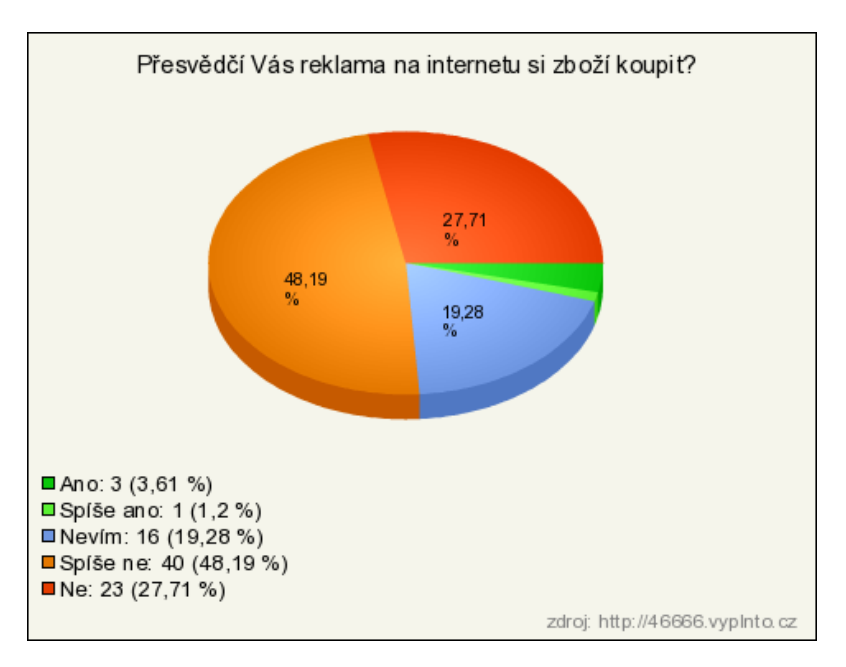

**Graf 11** - Přesvědčí Vás reklama na internetu si zboží koupit (otázka č. 6)

Sedmá otázka byla zaměřena na praktickou ukázku sedmy druhů internetových reklam (Příloha **-** Otázka č. 7), z kterých měli respondenti vybrat pro ně tu nejnepříjemnější. Konkrétně nejnepříjemnější druh je I-layer banner 36%, dále s 30% video reklama. A následovala větší mezera, kde na třetím místě se umístil placený odkaz ve vyhledávači s 12% respondentů. Textová s inTextovou reklamou skončila na pátém místě s téměř 5%.

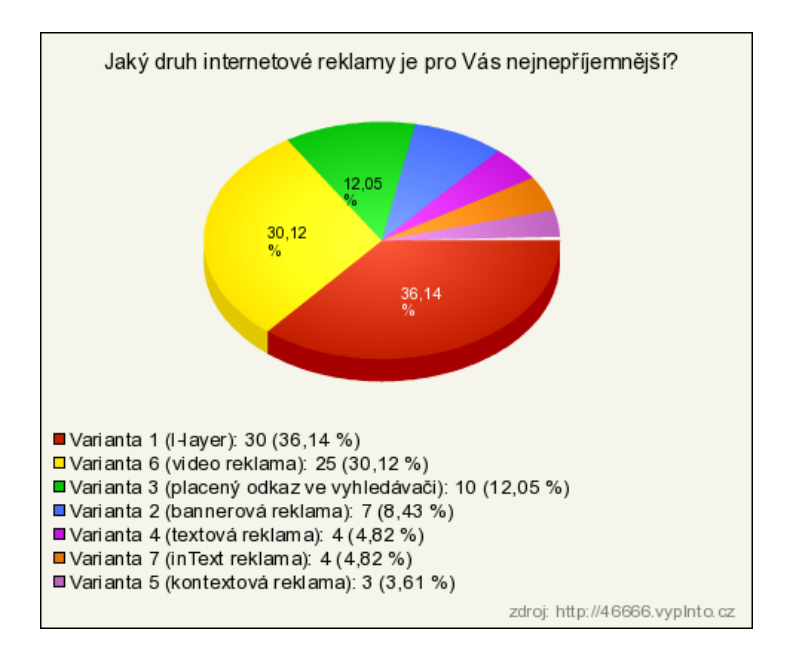

**Graf 12** - Jaký druh internetové reklamy je pro Vás nejnepříjemnější (otázka č. 7)

Osmá otázka byla zaměřena na porovnání dvou rozdílných druhů internetové reklamy (Příloha **-** Otázka č. 8) z kterých měli dotazování vybrat pro ně tu méně rušivou reklamu. Jednoznačně vyhrála Varianta 2 (84%), která působila na stránce přirozeněji a nedávala o sobě, tak agresivně říci.

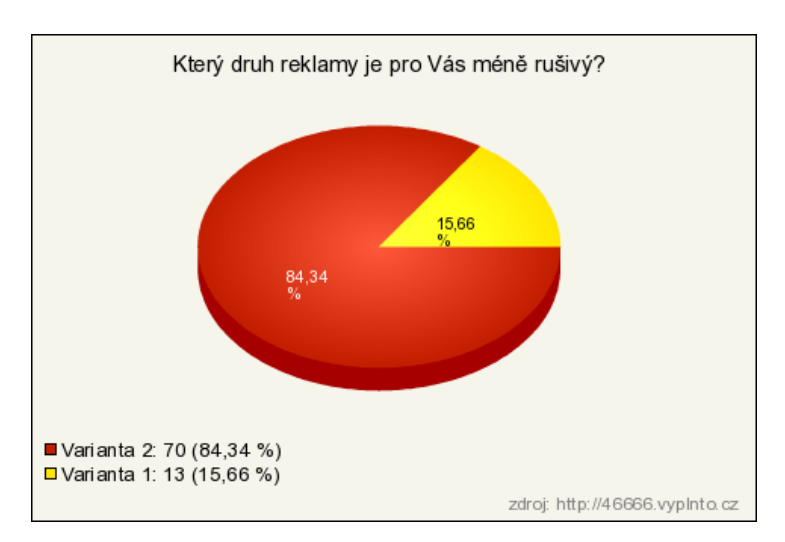

**Graf 13** - Který druh reklamy je pro Vás méně rušivý (otázka č. 8)

Devátá otázka byla jako osmá otázka zaměřena na porovnání dvou rozdílných druhů internetových reklam (Příloha - Otázka č. 9) z kterých měli dotazování vybrat pro ně tu méně rušivou reklamu. Jednoznačně vyhrála "Varianta 2" s bezmála (93%) respondentů, pro které působila na stránce přirozeněji.

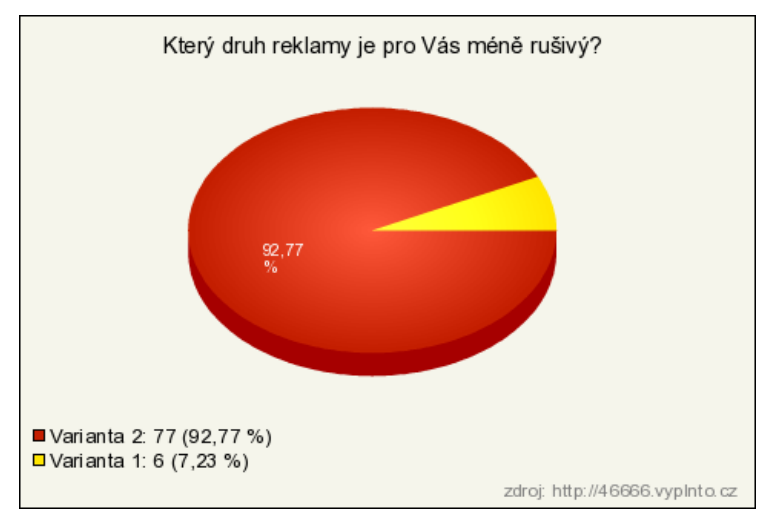

**Graf 14** - Který druh reklamy je pro Vás méně rušivý (otázka č. 9)

Desátá otázka byla jako devátá otázka zaměřena na porovnání dvou rozdílných druhů internetové reklamy (Příloha - Otázka č. 10) z kterých měli dotazování vybrat pro ně tu, která je více zaujme. Vítězem byla "Varianta 1" s téměř 58%, která měla působit dvojsmyslně, šokovat a v konečném důsledku zaujala více než "Varianta 2" (42,17%), která se měla prezentovat seriózně se zajímavým vzhledem a jemným humorem.

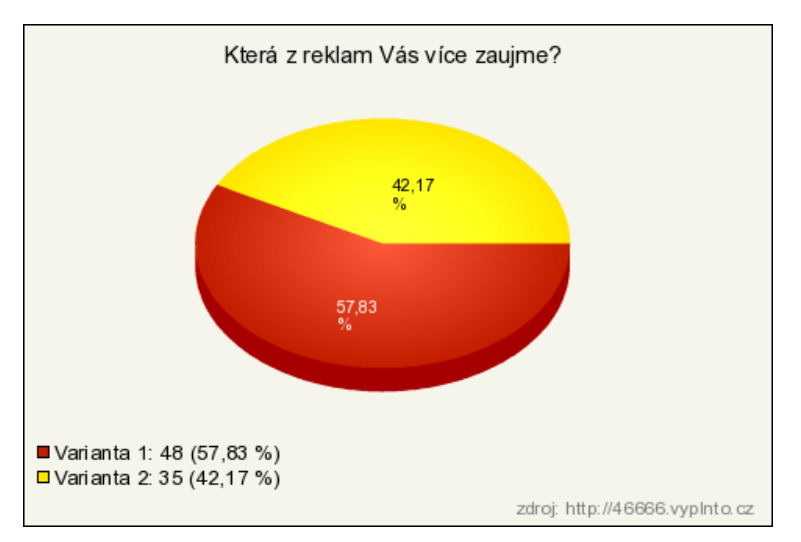

**Graf 15** - Která z reklam Vás více zaujme (otázka č. 10)

### <span id="page-49-0"></span>**4.5. Hodnocení internetové reklamy a návrh jejího zlepšení**

### <span id="page-49-1"></span>**4.5.1. Reklama č. 1**

První analyzovanou reklamou byla bannerová reklama na belgické pivo Stella Artois, která byla zobrazena skrze I-layer banner neboli Roll out banner. Tento druh reklamy patří mezi ty agresivnější formáty, které o sobě dovedou výrazně říci.

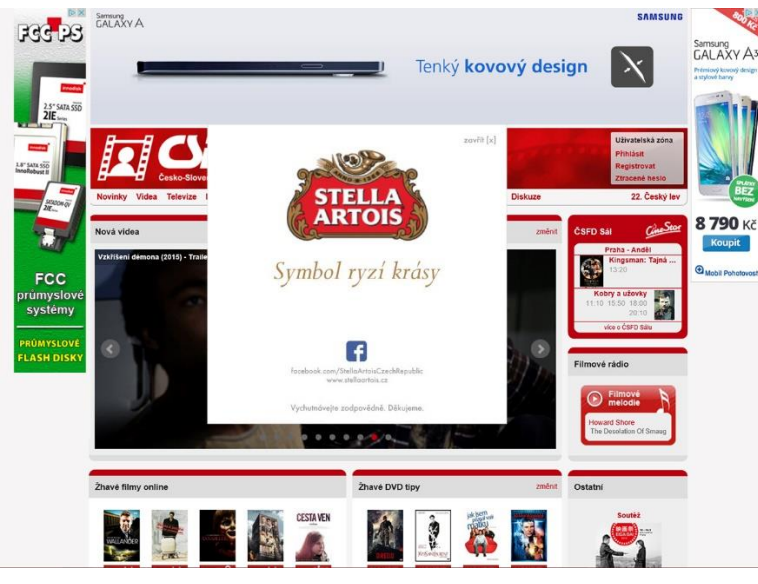

**Obrázek 11** - I-layer před úpravou[35]

Hodnocení obsahové stránky je ve skrze pozitivní. Reklama na první pohled působí čistě, značí nový začátek, dle použité bílé barvy. Slogan: "Symbol ryzí krásy" má navodit pocit vznešenosti, výjimečnosti a i sám výrobce o sobě tvrdí, že jde o exkluzivní značku. To dotváří i volená hnědozlatá barva sloganu, hnědá jako barva tradice a zlatá jako symbol štěstí. Co se týče množství textu, tak se potvrzuje pravidlo "Méně někdy znamená více.", text je přehledný a obsahuje jen ty nejpodstatnější informace o pivovaru jako je odkaz na webové stránky a v dnešní době velmi používaný odkaz na sociální síť Facebook. Na konci banneru zaujme text: "Vychutnávejte zodpovědně. Děkujeme.", kdy si je pivovar vědom následků, které by větší konzumaci piva znamenala a co všechno by mohl zákazník způsobit při nezodpovědné konzumace alkoholu sobě a svému okolí.

Hodnocení formy reklamy to již tak pozitivní nebylo. Internetová reklama je zobrazena formou I-layer banneru, kterého si uživatel musí všimnout, nemá možnost ho přehlédnout. Uživatel by měl mít vždy právo volby. Proto snahou o její zlepšení byla změna její formy, proto byl vybrán Leaderboard banner, což je banner zobrazující se na úplném vrchu stránky. Snahou o co nejpřirozenější působení reklamy na webové stránce.

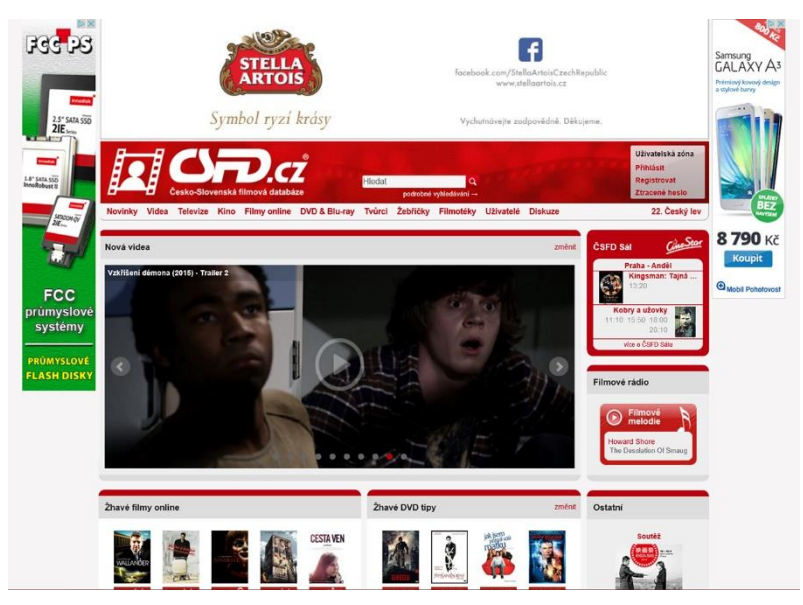

**Obrázek 12** - I-layer po úpravě[35]

## <span id="page-51-0"></span>**4.5.2. Reklama č. 2**

Druhou analyzovanou reklamou byla inText reklama v článku pro cestovní kancelář Venus Trade and Tours. Princip inTextové reklamy je její cílenost na konkrétní klíčová slova v článku, která se uživateli graficky zvýrazní a po najetí kurzoru se zobrazí textová reklama většinou s logem firmy.

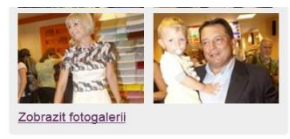

Nekouřím, téměř nepiju, snažím se Venus Trade and Tours, (VTT) m nro etálá i

Využijte slevový program pro<br>nové zákazníky a odleťte za lé<br>CK VTT přichází se slevovým n provider se slevevym<br>amem pro stálé a nové zákazníky<br>neite a vvužiite slev!

tom, jak životu nebezpečný je její st

týdnech se pomalu vrací do normáln « děkuji bude odvíjet od toho, co mi ta hlava dovolí. Jsem pořád hodně unavená, hodně spím. Ale jinak mi zůstalo všech pět pohromadě."

Po celou dobu v nemocnici myslela hlavně na svou pětiletou dceru Margaritu, která se poprvé ocitla na tak dlouhou dobu bez matky. Velmi příjemně ji ale překvapil manžel Jiří Paroubek, který se prý o dceru ukázkově postaral, "Na začátku pomáhala rodina a naše chůvička, ale pak už chtěla být s tatínkem. Hodně je to sblížilo a manžel se naučil věci, které předtím neuměl, třeba vybírat oblečení pro holčičku. Jenom jednou se mu povedlo, že dal holčičce .<br>každou ponožku jinou," prozrazuje Paroubková.

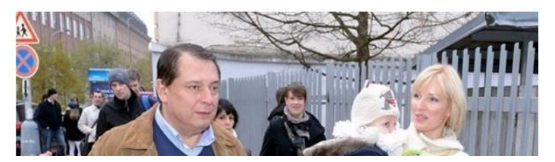

**Obrázek 13** - inText před úpravou [36]

Reklama na první pohled působí neosobně až chladně dle použité bílé barvy, kde spojení s cestovní kanceláří je nečekané. Například i to, že se jedná o kancelář specializující se na zájezdy do Řecka a na Kypr, takto si zákazník může myslet, že pořádají zájezdy na Aljašku nebo na Antarktidu, dle volené bílé barvě. Tudíž by bylo vhodnější zvolit barvy, které by destinaci lépe vystihovaly, žlutá se úplně nabízí jako barva tepla, písku nebo modrá jako barva moře, modré oblohy, která je pro Řecko typická. Nadpis názvu společnosti působí v reklamě nevýrazně, stačilo by jen zvolit nějaký barevný podtext, který by se nevylučoval s barvou pozadí. Obrázek působí přirozeně a dobře dokresluje atmosféru. Text: "Využijte slevový program pro stále i nové zákazníky a odleťte za létem" je stručný a působí atraktivně pro stávající, tak i pro nové zákazníky. Červená barva má působit vzrušeně, podněcovat ke koupi zájezdu a to se hodí dokonale. Druhý text: "CK VTT přichází se slevovým programem pro stálé a nové zákazníky. Neváhejte a využijte slev!" působí repetitivně - zákazník už se jednou dozvěděl, že existuje slevový program pro nové a stávající zákazníky a vykřičníkem může navozovat pocit nařízení, které musíte splnit za každou cenu.

Reklama je zobrazena formou inText reklamy, která v tomto případě není příliš vhodná a může na řadu uživatelů působit agresivně, kdykoliv na ni najednou kurzorem nebo při prohlížení článků na dotykovém zařízení, třeba tabletu nebo chytrém telefonu, kde ta pravděpodobnost překliku je ještě vyšší.

Proto, aby byla reklama lépe vnímána byla potřeba změna druhu reklamy, kdy byla inText reklama nahrazena Skyscraper bannerem, což je lepivý svislý pruh. Změnou barvy pozadí, která by více korespondovala se zaměřením reklamy, proto byla vybrána modrá barva. Modrá jako barva moře, modré oblohy, které jsou pro Řecko i Kypr typické. Poté bylo potřeba zvýraznit nadpis názvu firmy, tak aby výrazně působilo, proto byla použita černá barva, působí elegantně a dovede oslovit. Na závěr bylo potřeba zredukovat druhý text, který se z větší části opakoval s prvním na: "Neváhejte a **VYUŽIJTE SLEV**", kde došlo k odebrání vykřičníku, tak aby zmizel pocit nařízení a zvýrazněním slov došlo k naznačení důležitosti a žádosti o využití slevy.

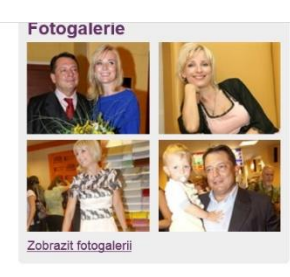

mozku. Ačkoli to u většiny případů bývá způsobeno výdutí, u Paroubkové nic takového neobjevili. "Děje se to i lidem mého věku," říká Paroubková.

"Nekouřím, téměř nepiju, snažím se hodně pohybovat, tak bych čekala spoustu jiných věcí, co se mohly stát. Tohle bylo hodně nečekané," dodává

V nemocnici ležela celou dobu na jednotce intenzivní péče. Nepřemýšlela o

tom, jak životu nebezpečný je její stav, chtěla jen, aby jí bylo lépe. Po třech týdnech se pomalu vrací do normálního života. "Celá rekonvalescence se bude odvíjet od toho, co mi ta hlava dovolí, Jsem pořád hodně unavená, hodně spím. Ale jinak mi zůstalo všech pět pohromadě."

Po celou dobu v nemocnici myslela hlavně na svou pětiletou dceru Margaritu, která se poprvé ocitla na tak dlouhou dobu bez matky. Velmi příjemně ji ale překvapil manžel Jiří Paroubek, který se prý o dceru ukázkově postaral. "Na začátku pomáhala rodina a naše chůvička, ale pak už chtěla být s tatínkem. Hodně je to sblížilo a manžel se naučil věci, které předtím neuměl, třeba vybírat oblečení pro holčičku. Jenom jednou se mu povedlo, že dal holčičce každou ponožku jinou," prozrazuje Paroubková

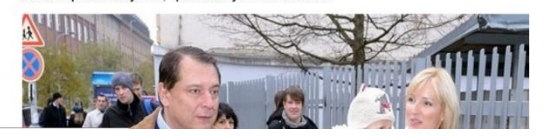

**Obrázek 14** - inText po úpravě [36]

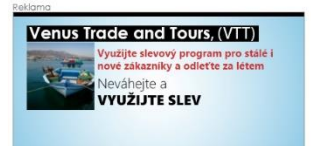

### <span id="page-54-0"></span>**4.5.3. Reklama č. 3**

Třetí analyzovanou reklamou byl leták na firmu 100mega.cz zabývající se distribucí výpočetní techniky v České republice.

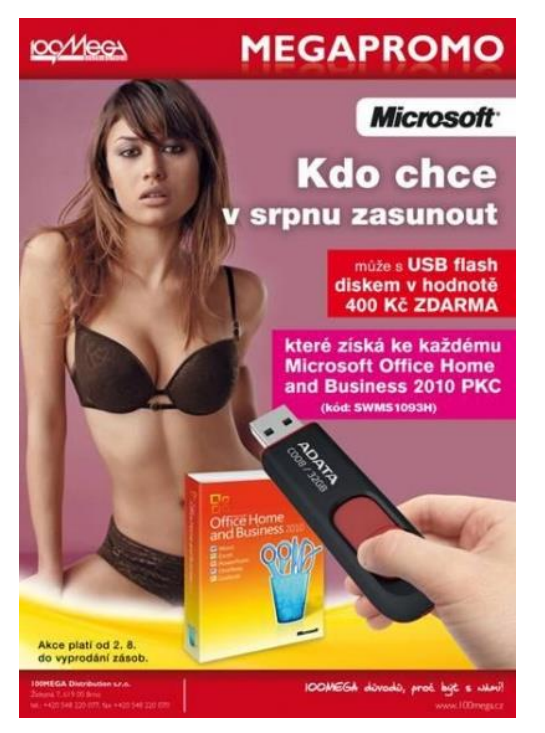

**Obrázek 15** - leták megapromo před úpravou [37]

Reklama na první pohled působí přeplácaně, není z ní jasné, co se propaguje, jestli dámské prádlo, kancelářský balíček Office nebo flash disk. Obsah reklamy působí dvojsmyslně, snaží se zapůsobit na základní lidské pudy, pravděpodobnou cílovou skupinou jsou muži, kterým herečka Olga Kurylenko dozajista zamotá hlavu. Barva pozadí působí vůči ostatním barvám nepřirozeně. A v kombinaci se žlutou barvou působí nepřirozeně. Ze sloganu: "Kdo chce v srpnu zasunout" je patrné, že má provokovat a být dvojsmyslný. Ostatní texty mají spíše informativní hodnotu a jsou vhodně voleny. Zajímavostí je fialová barva pozadí posledního textu: "které získá ke každému Microsoft Office Home and Business 20 PKC", fialová barva je charakterizována jako nešťastná, ponurá, znepokojující barva. Volba fialové barvy působí nešťastně, nejspíše má být uživatel nešťastný za dárek v podobě flash disku zdarma.

Hlavním cílem zlepšení reklamy bylo, aby dovedla zaujmout bez působení na základní lidské pudy. Toho měla docílit skrze fiktivní slevu, seriózní vzhled a jemný humor. Tím vším měla zvýšit zájem o produkt. Zvýšit zájem o produkt jde docílit skrze vtip, kterým měla být etiketa "garance nejnižší ceny" garantovaná samotným Chuckem Norrisem. Dalšími cíli bylo zpřehlednit texty, jednoznačně říci, co je skrze reklamu prezentováno a říci o co se jedná, proto ten velký nápis: "Akce". Barva pozadí byla vybrána, jako přechod dvou barev, rudé a oranžové. Kde kombinace rudé barvy a nadpisu: "Akce" a slevy, měla zapůsobit vzrušujícím dojmem a podněcovat ke koupi. Oranžová barva měla v kombinaci s textem: "USB flash disk v hodnotě 400 Kč ZDARMA" nabudit pocit radosti a štěstí. Poslední text: "(ke každé verzi Microsoft Office Home and Business 2010)" byl zmenšen, protože šlo o méně podstatnou informaci než sdělení, že k verzím Home and Business se zdarma přidává flash disk. Na vylepšeném letáku verze balení Microsoft Office Professional 2010 má působit pouze ilustrativně.

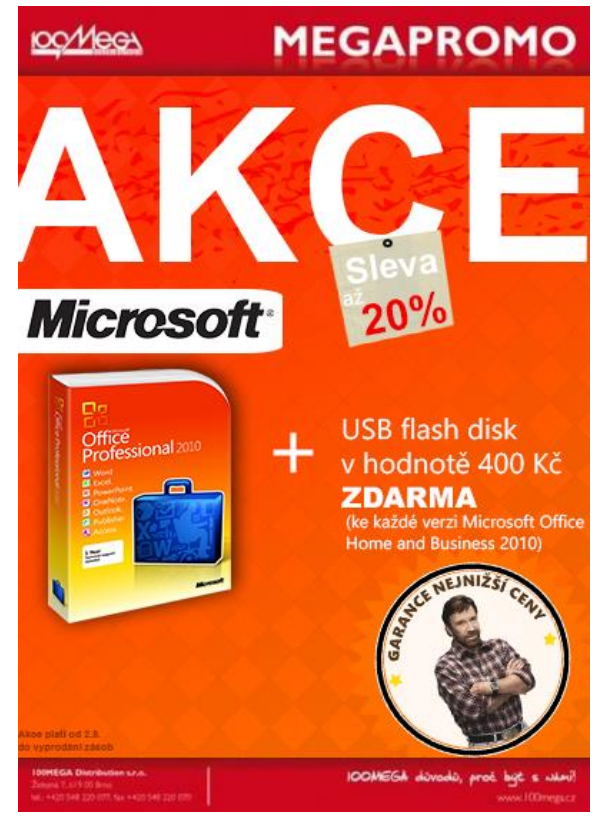

**Obrázek 16** - leták megapromo po úpravě [37]

## <span id="page-56-0"></span>**5 Zhodnocení výsledků**

Předpoklady se ve většině případů potvrdily. Ale byly zjištěny zajímavé informace u třech otázek z dotazníkového šetření a sice, co preferují muži a co ženy.

U otázky č. 5 "Čím Vás reklama na internetu nejvíce zaujme?", bylo zjištěno, že u žen na prvním místě je originalita s grafickou stránkou na druhém místě humor a na třetím místě je nabízený produkt. U mužů je jako u žen humor na prvním místě. Ovšem na druhém místě je nabízený produkt shodně s grafickou stránkou oproti humoru u žen a u mužů na třetím místě je humor u žen nabízený produkt.

U otázky č. 7 "Jaký druh internetové reklamy je pro Vás nejnepříjemnější?", bylo zjištěno, že první a druhé místo je u mužů a žen shodné, konkrétně nejnepříjemnější pro obě pohlaví je I-layer banner, video reklama. A na třetím místě pro ženy klasická bannerová reklama u mužů placený odkaz ve vyhledávači.

U otázky č. 10 "Která z reklam je pro Vás méně rušivá?" se došlo k názoru, že větší část žen preferuje seriózní, vtipnou reklamu s Chuckem Norrisem oproti mužů, kteří jednoznačně preferuji dvojsmyslnou reklamu s Olgou Kurylenko.

U prvních dvou hypotéz došlo k potvrzení autorovi domněnky, že I-layer a inText reklama působí agresivněji a že navrhované řešení nahradit klasickou bannerovou reklamou bylo správné. U poslední hypotézy, kdy seriózní, vtipná reklamu s Chuckem Norrisem měla porazit tu dvojsmyslnou s Olgou Kurylenko (Příloha - Otázka č. 10) se však nestalo. Pravděpodobně tím, že na první pohled Olga Kurylenko v prádle ve spojitosti s dvojsmyslným textem "Kdo chce v srpnu zasunout" překvapila, proto ten větší zájem.

## <span id="page-57-0"></span>**6 Závěr**

V této bakalářské práci se autor zaměřil na širší pojetí internetové reklamy, tak aby se čtenář dozvěděl zajímavé informace z oblasti IT, tak i základní informace o psychologii reklamy.

Cílem literární rešerše bylo definovat reklamu, internet, popsat jejich historický vývoj. Charakterizovat základní mediatypy reklamy. Popis druhy internetové reklamy, spam a až po jeho možnosti obrany. Poté popsat statistiky internetové reklamy vydané Sdružením pro internetový rozvoj (SPIR) a v poslední části popsat psychologii reklamy od vnímání barev až po pravidla, kdy je reklama účinná.

Praktická část byla rozdělaná na dvě části. Na první, kde na základě poznatků z teoretické části byly zjištěny nevýhody internetové reklamy a na základě nich navrhnuto řešení. Což prakticky znamenalo, vybrat si tři druhy internetových reklam zanalyzovat je a pro každou navrhnout vlastní řešení. Pro zjištění zpětné vazby byly všechny tři varianty umístěny do dotazníkového šetření. V druhé části praktické práce, byla provedena anketa "Jak reklamu na internetu vnímají lidé" - rozhodují se primárně dle reklamy na internetu, zda koupit či nekoupit? Kde cílem bylo najít odpovědi na jeho otázky (Příloha - Dotazník k Bakalářské práci).

Zjištěním tedy bylo, že většina dotázaných není jakkoliv zaujata vůči reklamě. Respondenti si všímají reklamy na internetu, ale nevěnují ji větší pozornost a spíše se nenechávají přesvědčit ke koupi zboží. Dále bylo zjištěno, že dotázaní berou internetovou reklamu stejně rušivě, tak jako ostatní formy reklamy. Pokud má reklama zaujmout, měla by být originální. Šetřením jsme si ověřili, že reklama propagovaná formou I-layer banner, je nejnepříjemnější druh internetové reklamy. To potvrdila i odpověď na další otázku, kde se porovnával I-layer banner s návrhem klasického banneru a jako méně rušivý působil klasický banner. Dále se porovnávala inText reklama s návrhem klasického banneru a jako méně rušiví působil klasický banner. Oba tyto návrhy naplnili očekávání autora práce. Co ovšem nepotvrdilo očekávání autora, tak domněnka, že: "Seriózní, vtipná letáková reklama měla porazit tu dvojsmyslnou." (Příloha - Otázka č. 10). Zajímavé bylo zjištění, že většinu dotázaných žen zaujala právě ta vtipná reklama s Chuckem Norrisem a naopak dvojsmyslná reklama s Olgou Kurylenko zaujala většinu mužů.

## <span id="page-58-0"></span>**7 Seznam použité literatury**

**[1] CITATY.NET.** FORD, Henry. [online]. [cit. 2014-02-07]. Dostupné z WWW: http://citaty.net/autori/henry-ford/

**[2] VYSEKALOVÁ, Jitka.** *Psychologie reklamy*. 4., rozš. a aktualiz. vyd. Praha: Grada, 2012, 324 s. ISBN 978-80-247-4005-8

**[3] Česká republika**. O regulaci reklamy a o změně a doplnění zákona. In: *1995 Sb.* 1995, č. 40

**[4] VYSEKALOVÁ, Jitka. Psychologie reklamy.** 4., rozš. a aktualiz. vyd. Praha: Grada, 2012, s. 20-21. Expert (Grada). ISBN 978-80-247-4005-8

**[5] MARKETING JOURNAL.CZ**. [online]. [cit. 2014-02-08]. Dostupné z WWW: http://www.m-journal.cz/cs/reklama/uvod-do-reklamy/uvod-do-reklamy\_\_s304x456.html

**[6] Reklama a marketing.** *Historie Reklamy* [online]. Aktu. 2010-08-06. [cit. 2014-

02-28]. Dostupné z WWW: <http://www.smartadpro.cz/historie-reklamy/97>

**[7] Nondek, L; Řenčová, L.** Internet a jeho komerční využití. Vyd.1. Praha: Grada, 2000.117 s. ISBN 8071699331

**[8] Gála, Libor,** Pour, Jan a Šedivá, Zuzana. Podniková informatika. Praha: Grada Publishing, a.s., 2009. ISBN 9788024726151

**[9] DOČKAL, Petr**. *Reklama na internetu a její vliv v podniku*. 2013. Bakalářská práce. Česká zemědělská univerzita v Praze. Vedoucí práce Ing. Edita Šilerová, Ph.D.

**[10] VRABEC, Vladimír**. Co bylo, než vznikl český Internet?. [online]. 2002 [cit. 2015- 02-28]. Dostupné z: http://www.lupa.cz/clanky/co-bylo-nez-vznikl-cesky-internet/

**[11] ZANDL, Patrick**. Historie českého Internetu. [online]. 2007 [cit. 2015-02-28]. Dostupné z: http://www.lupa.cz/serialy/historie-ceskeho-internetu/

**[12] KODÝTEK, Pavel**. Historie českého Internetu. [online]. 2006 [cit. 2015-02-28]. Dostupné z: http://www.webdesign.paysoft.cz/clanky/2006/historie-ceskeho-internetu/

**[13] PETERKA, Jiří**. 20. výročí Internetu v Č(SF)R. [online]. 2012 [cit. 2015-02-28]. Dostupné z: http://www.lupa.cz/clanky/20-vyroci-internetu-v-c-sf-r/

**[14] STUCHLÍK, Petr; DVOŘÁČEK, Martin**. *Reklama na Internetu*. Praha: Grada Publishing, 2002. 228 s. ISBN 80-247-0201-0

**[15] STUCHLÍK, Petr; DVOŘÁČEK, Martin**. *Reklama na Internetu*. 1.vyd. Praha: Grada Publishing, 2002, s. 166. ISBN 80-247-0201-0

**[16] PŘIKRYLOVÁ, Jana a Hana JAHODOVÁ.** *Moderní marketingová komunikace*. 1. vyd. Praha: Grada, 2010, 303 s., [16] s. obr. příl. ISBN 978-80-247-3622-8

**[17] ADÁMEK, Martin.** Spam: jak nepřivolávat, nepřijímat a nerozesílat nevyžádanou poštu. 1. vyd. Praha: Grada, 2009. ISBN 978-80-247-2638-0

**[18] SPIR**. Průzkum inzertních výkonů SPIR 2013 [online]. [cit. 2014-03-10]. Dostupné z WWW: http://www.inzertnivykony.cz/

**[19] ADÁMEK, Martin.** Spam: jak nepřivolávat, nepřijímat a nerozesílat nevyžádanou poštu. 1. vyd. Praha: Grada, 2009, s. 16. ISBN 978-80-247-2638-0

**[20] VYSEKALOVÁ, Jitka.** Psychologie reklamy. 4., rozš. a aktualiz. vyd. Praha: Grada, 2012, s. 55. Expert (Grada). ISBN 978-80-247-4005-8

**[21] VYSEKALOVÁ, Jitka.** Psychologie reklamy. 4., rozš. a aktualiz. vyd. Praha: Grada, 2012, s. 186. Expert (Grada). ISBN 978-80-247-4005-8

**[21] ADMINISTRATORI**. Kontextová reklama. [online]. [cit. 2015-01-02]. Dostupné z: http://www.administratori.cz/reklama-na-internetu/

**[22] GAMES.CZ**. Cena reklamy. [online]. [cit. 2015-02-28]. Dostupné z: http://www.tiscalimedia.cz/pro-inzerenty/prezentace

**[23] TOPDRIVE.CZ**. Cena textové reklamy. [online]. [cit. 2015-02-28]. Dostupné z: http://www.topdrive.cz/texty/cenik-textove-reklamy/

**[24] WEBČESKY**. Kontextová reklama. [online]. [cit. 2015-02-28]. Dostupné z: http://www.webcesky.cz

**[25] CENTRUM-NETCZ**. Cena kontextové reklamy. [online]. [cit. 2015-02-28]. Dostupné z: http://centrum-net.cz/

**[26] SEZNAM.CZ**. Internetové katalogy odkazů. [online]. [cit. 2015-02-28]. Dostupné z: https://www.seznam.cz/

**[27] MÍT VŠE HOTOVO**. Cena sponzorované stránky. [online]. [cit. 2015-03-02]. Dostupné z: http://www.mitvsehotovo.cz

**[28] SPORT.CZ**. Ukázka bannerové reklamy. [online]. [cit. 2015-02-28]. Dostupné z: https://www.sport.cz/

**[29] NOVINKY.CZ**. Ukázka textové reklamy. [online]. [cit. 2015-02-28]. Dostupné z: https://www.novinky.cz/

**[30] AUTO.IDNES.CZ**. Ukázka kontextové reklamy. [online]. [cit. 2015-02-28]. Dostupné z: https://www.auto.idnes.cz/

**[31] FIRMY.CZ**. Ukázka placeného umístění v katalogu. [online]. [cit. 2015-02-28]. Dostupné z: https://www.firmy.cz/

**[32] STREAM.CZ**. Ukázka video reklamy. [online]. [cit. 2015-02-28]. Dostupné z: https://www.stream.cz/

**[33] AVMANIA.E15.CZ**. Ukázka virální reklamy. [online]. [cit. 2015-02-28]. Dostupné z: https://www.avmania.e15.cz/

**[34] HC-KLADNO.CZ**. Ukázka sponzorství webové stránky. [online]. [cit. 2015-02-28]. Dostupné z: https://www.*hc-kladno*.cz/

**[35] CSFD.CZ**. Návrh I-layer banneru. [online]. [cit. 2015-02-28]. Dostupné z: https://www.csfd.cz/

**[36] REVUE.IDNES.CZ**. Návrh inText reklamy. [online]. [cit. 2015-02-28]. Dostupné z: https://www.revue.idnes.cz/

**[37] 100MEGA.CZ**. Návrh internetového letáku. [online]. [cit. 2015-02-28]. Dostupné z: https://www.100mega.cz/

## <span id="page-61-0"></span>**8 Seznam použitých grafů**

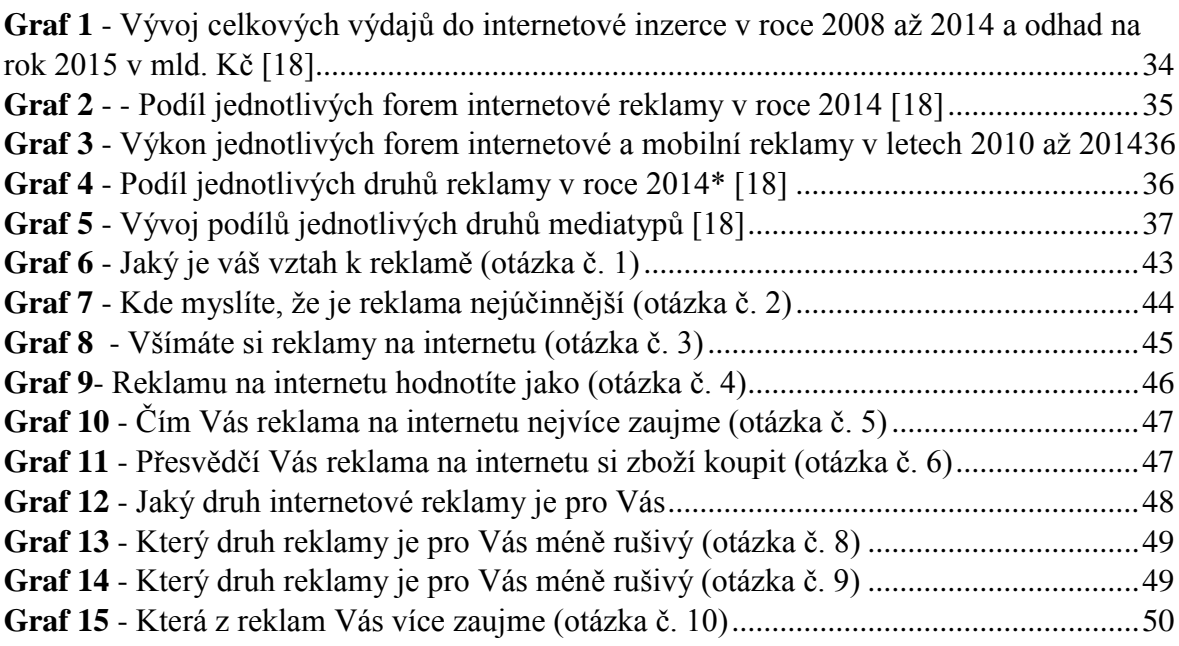

## <span id="page-61-1"></span>**9 Seznam použitých obrázků**

<span id="page-61-2"></span>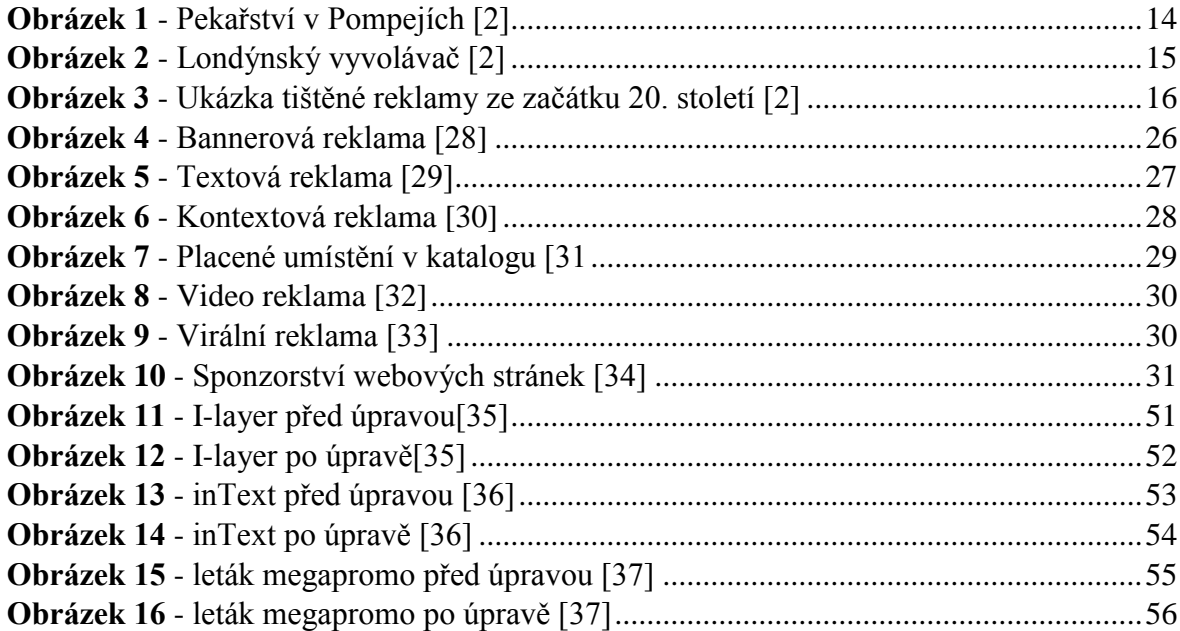

## **10Příloha**

## <span id="page-62-0"></span>*10.1. Dotazník k Bakalářské práci - Problematika internetové reklamy*

### **1) Jaký je Váš vztah k reklamě? (obecně)**

- a) Pozitivní
- b) Spíše pozitivní
- c) Neutrální
- d) Spíše negativní
- e) Negativní

### **2) Kde myslíte, že je reklama nejúčinnější?**

- a) TV
- b) Internet
- c) Venkovní reklama (plakáty, billboardy, dopravní prostředky)
- d) Tištěná (letáky, noviny, časopisy)
- e) POS (prodejní místa)
- f) Rozhlas
- g) Chytré mobilní telefony

### **3) Všímáte si reklamy na internetu?**

- a) Ano, občas mě zaujme
- b) Ne, zcela ji ignoruji
- c) Ano, ale nikdy ji nevěnuji větší pozornost
- **4) Reklamu na internetu hodnotíte jako? (Ostatní formy reklamy = v televizi, billboardy, v dopravních prostředcích, v novinách, v rádiu, prodejní místa)**
	- a) Více rušivou než ostatní formy reklamy
	- b) Stejně rušivou jako ostatní formy reklamy
	- c) Méně rušivou než ostatní formy reklamy
	- d) Zajímavější než ostatní formy

### **5) Čím Vás reklama na internetu nejvíce zaujme? (uveďte max. 2 odpovědi)**

- a) Originalitou
- b) Humorem
- c) Grafickou stránkou, ztvárněním
- d) Nabízeným produktem
- e) Doprovodnou hudbou
- f) Sexuálním podtextem
- g) Známými osobnostmi

### **6) Přesvědčí Vás reklama na internetu si zboží koupit?**

- a) Ano
- b) Spíše ano
- c) Nevím
- d) Spíše ne
- e) Ne

### **7) Jaký druh internetové reklamy je pro Vás nejnepříjemnější?**

- a) Varianta 1 (I-layer)
- b) Varianta 2 (bannerová reklama)
- c) Varianta 3 (placený odkaz ve vyhledávači)
- d) Varianta 4 (textová reklama)
- e) Varianta 5 (kontextová reklama)
- f) Varianta 6 (video reklama)
- g) Varianta 7 (inText reklama)

### **8) Který druh reklamy je pro vás méně rušivý?**

- a) Varianta 1
- b) Varianta 2

### **9) Který druh reklamy je pro vás méně rušivý?**

- a) Varianta 1
- b) Varianta 2

### **10) Která z reklam Vás více zaujme?**

- a) Varianta 1
- b) Varianta 2

### **11) Vaše pohlaví:**

- a) Muž
- b) Žena

## **12) Váš věk:**

- a)  $15 25$
- b)  $26 35$
- c)  $36 45$
- d)  $46 55$
- e) 56 a více

### **13) Vaše nejvyšší dosažené vzdělání:**

- a) Středoškolské
- b) Vysokoškolské
- c) Základní

## <span id="page-64-0"></span>*10.2. Otázka č. 7 – Přehled reklam*

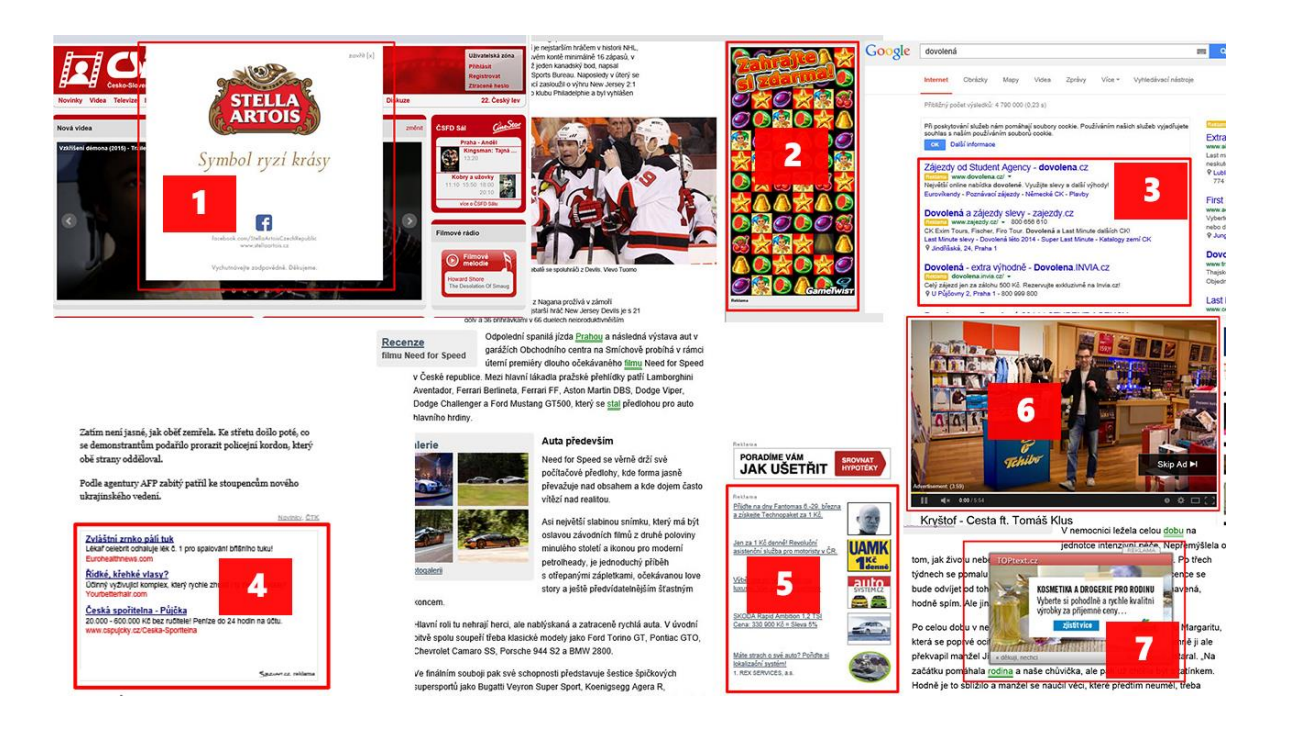

<span id="page-65-0"></span>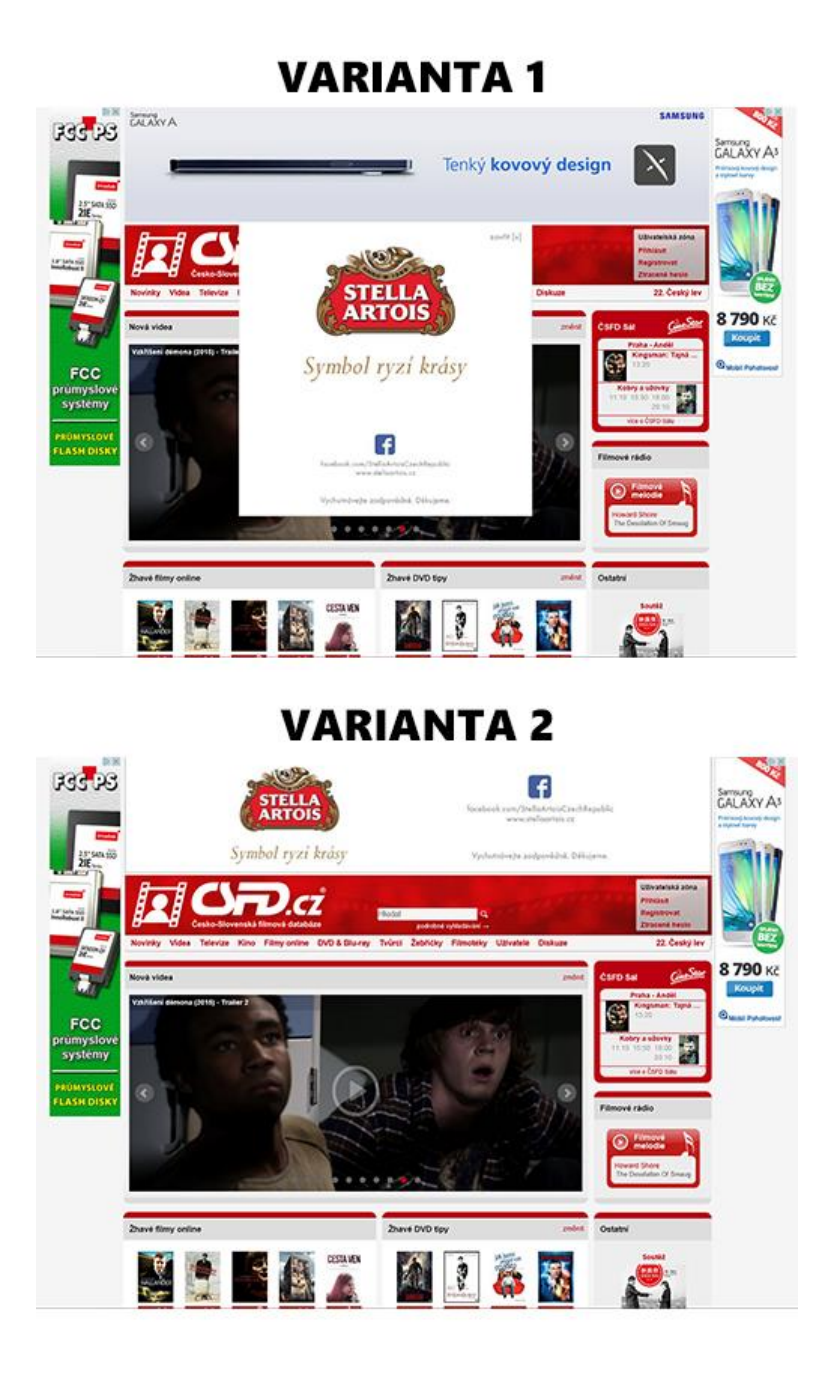

## <span id="page-66-0"></span>*10.4. Otázka č. 9 – Porovnání dvojic reklam 2 (inText-Banner)*

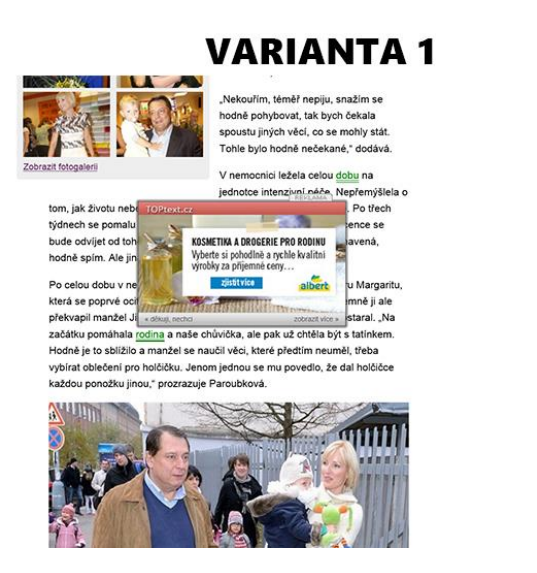

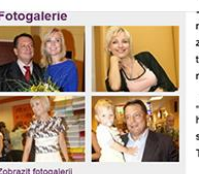

**VARIANTA 2** mozku. Ačkoli to u většiny případů bývá způsobeno výdutí, u Paroubkové nic takového neobievili. "Děje se to i lidem

mého věku," říká Paroubl .<br>Nekouřím, téměř nepiju, snažím se "vekourim, temer nepiju, snazim se<br>hodně pohybovat, tak bych čekala<br>spoustu jiných věcí, co se mohly stát.<br>Tohle bylo hodně nečekané," dodává

V nemocnici ležela celou dobu na jednotce intenzivní péče. Nepřemýšlela o tom, jak životu nebezpečný je její stav, chtěla jen, aby jí bylo lépe. Po třech<br>týdnech se pomalu vrací do normálního života. "Celá rekonvalescence se<br>bude odvijet od toho, co mi ta hlava dovolí. Jsem pořád hodně unavená, hodně spím. Ale jinak mi zůstalo všech pět pohromadě

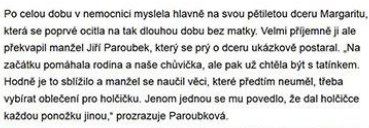

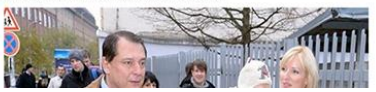

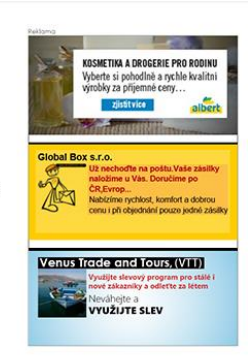

<span id="page-66-1"></span>*10.5. Otázka č. 10 – Porovnání dvojic reklam 3 (Dvojsmyslná-Vtipná)*

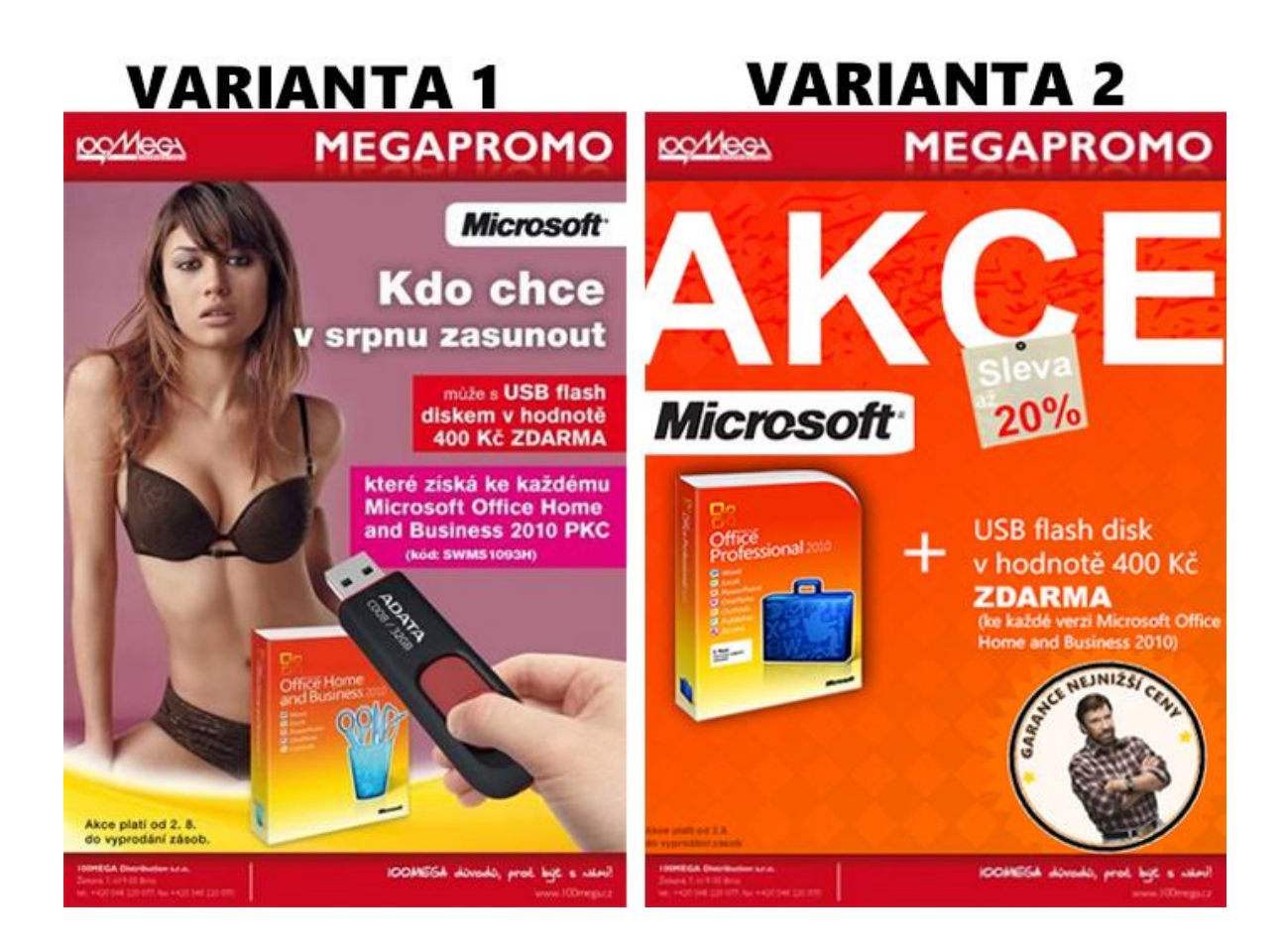